# 國立清華大學 大學部舊生學生宿舍申請流程

## Housing Application Guideline for Current Undergraduate Student **NTHU**

2024.04.02

### 詳閱相關規定 Related Rules

- 為維護同學權益,申請前請務必詳閱相關法規及注意事項。
- 宿舍費用以每學期住宿組之公告為準。
- 請務必於申請時程內完成申請,逾期視同放棄優先住宿資格。
- 請務必完成所有申請流程再行離開,申請完成後將寄出信件通知並可至申請名單查詢。
- 申請後如欲放棄,請務必於床位公告後兩週內辦理放棄手續。
- 住宿申請期程及相關公告請詳閱住宿組網頁 [https://sthousing.site.nthu.edu.tw/p/403-1254-](https://sthousing.site.nthu.edu.tw/p/403-1254-3402.php?Lang=zh-tw) [3402.php?Lang=zh-tw](https://sthousing.site.nthu.edu.tw/p/403-1254-3402.php?Lang=zh-tw)
- For your rights, please read the details of dorm rules and notifications.
- The dormitory fee is based on the announcement of each semester.
- Must complete the application within the period. Otherwise, you will lose the priority.
- Must complete all steps and you will receive the confirmed email. Or you can check the application list.
- When the room number is given, application for withdrawal shall be arranged within 2 weeks.
- Please check the schedule of housing application and related announcement on website of Division of Student Housing.<https://sthousing.site.nthu.edu.tw/p/403-1254-3402.php?Lang=en>

### 選擇校區 Select the Campus

- 校本部與南大校區之宿舍分配, 以系所主要上課地點為分配原 則,兩校區同學需分開申請。
- The allocation of the dormitories between the Main Campus and the Nanda Campus is based on the principles of the department's main classes. Students from the two campuses must apply separately.

#### 國立清華大學 大學部舊生 住宿申請

NTHU Dormitory Application System for Current Undergraduate Students

- \* 申請宿舍以一學年(學校行事曆為準)為原則,暑期需另外申請,住宿期限、收退費及相關規定請參照國立清華大學學生宿舍規則之規定。
- \* 校本部與南大校區之宿舍分配,以系所主要上課地點為分配原則,兩校區同學需分開申請。
- \* 國際學生宿舍鴻齋不另外申請,大學部境外生如欲申請鴻齋住宿,請務必於此時段申請住宿
- \* 符合申請善齋及南大校區關懷寢室之同學亦需參加本次申請作業,關懷寢室預計5.6月份辦理作業。
- \* 申請住宿時需填入本人銀行帳號(限郵局、兆豐或玉山),請於申請住宿前申辦銀行帳號並登錄於校務資訊系統以利後續宿舍保證金退回作業
- \* 校方將固定維護十木、水、電、瓦斯等相關設備,若遇維護、丁程或臨時不可預期抗拒因素致無法供應水、電、瓦斯或導致私人設備損壞,校方不 負仟何相關賠償責仟。
- \* 非本校宿舍提供之私人設備學生應自行負保管及安全責任;寢室內放置冰箱需先以「寢室放置冰箱申請單」申請使用。
- \* 校方得因傳染病、天災或人禍等不可抗力因素,考量學生居住健康或安全,重新調整承租人之宿舍棟別、床位或終止契約。
- \* In principle, applications for dormitory are made annually on an academic year basis (based on the academic calendar). Separate applications are required for the summer term. For accommodation periods, fees, refunds, and related requlations, please refer to "Dorm Rules for NTHU".
- \* The allocation of the dormitories between the Main Campus and the Nanda Campus is based on the principles of the department's main classes. Students from the two campuses must apply separately
- \* Accommodation application for international student dormitory will not apply separately. Please follow the schedule of undergraduate.
- \* You must key in the **personal** account when you apply the accommodation. For the sake of refunding the dormitory deposit, please create the bank account number of Mega bank, E.SUN bank, or Chunghwa Post and log in "Bank Account Key-In" of Academic Information System.
- \* NTHU will maintain civil, water, electricity, gas, and other related facilities. If there is maintenance, engineering work, or unforeseen factors preventing the supply of water, electricity, gas, or causing damage to personal belongings, NTHU bears no responsibility for compensation.
- \* Students using personal equipment not provided by NTHU are responsible for its safekeeping and security. Prior approval through the " Application Form for Refrigerator Placement in Dorm Room" is required for placing refrigerators in dormitory rooms.
- \* Due to factors such as infectious diseases, natural disasters, or human disasters beyond control, NTHU may consider the health or safety of students and may adjust the dormitory building, beds, or terminate the contracts.

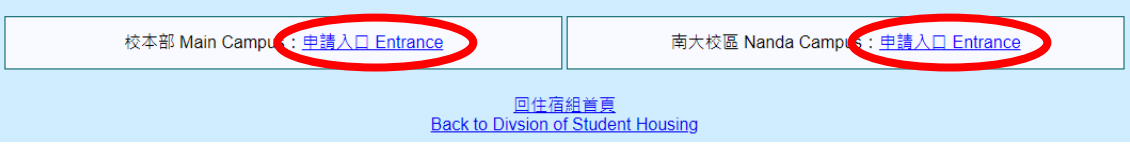

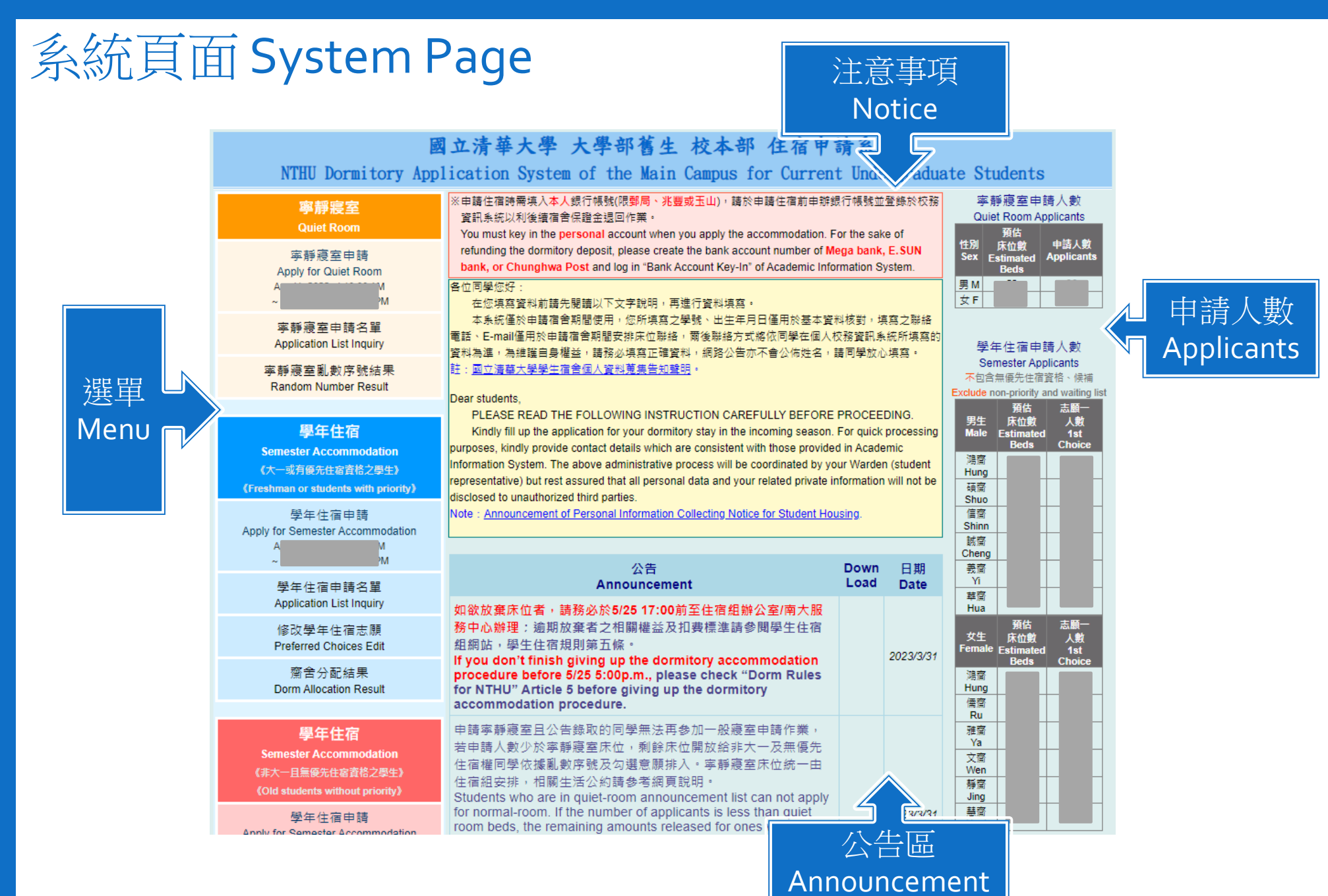

### 申請類別Application Type

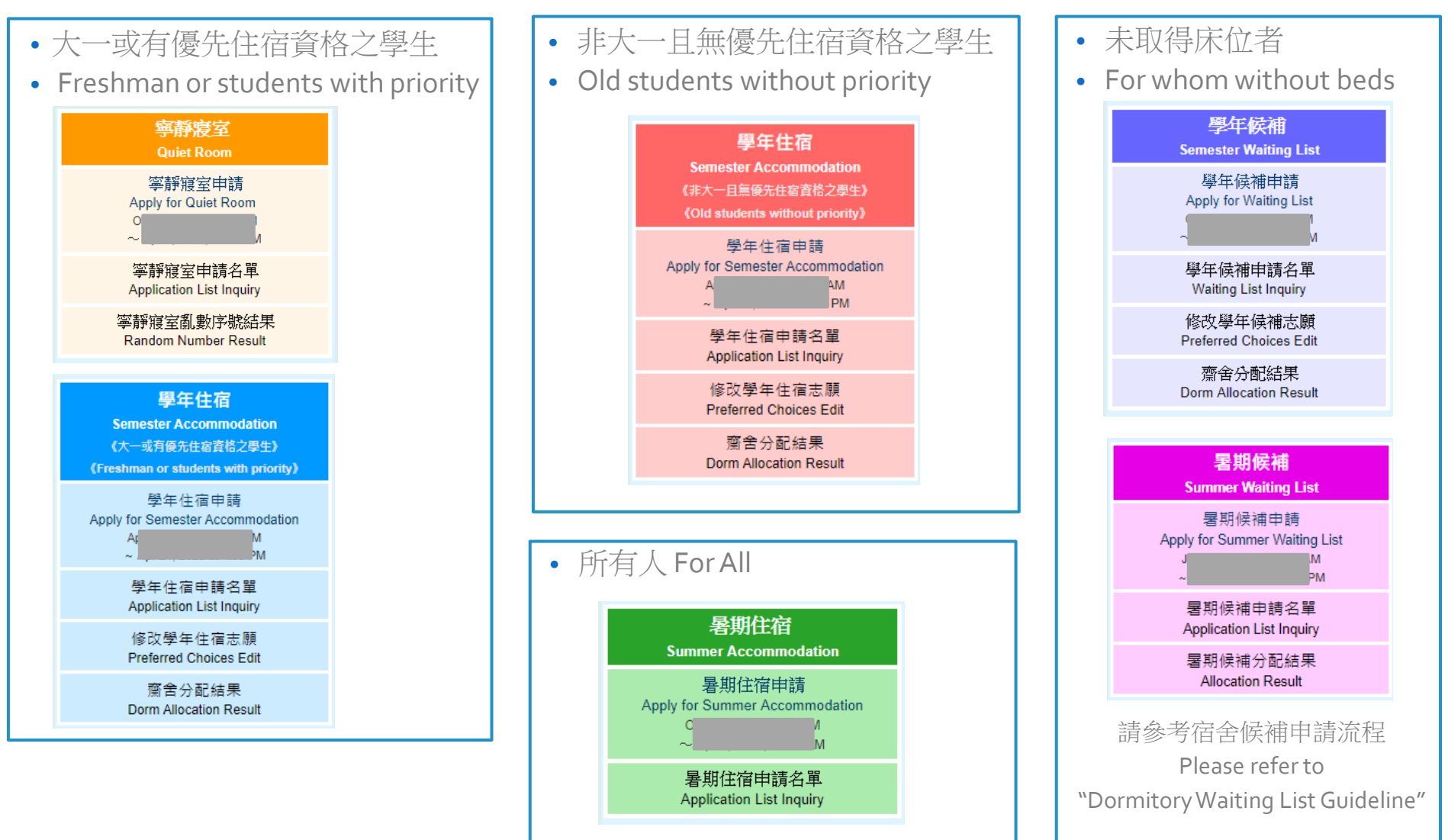

### A. 寧靜寢室Quiet Room Step 1. 宿舍規則 Dorm Rules

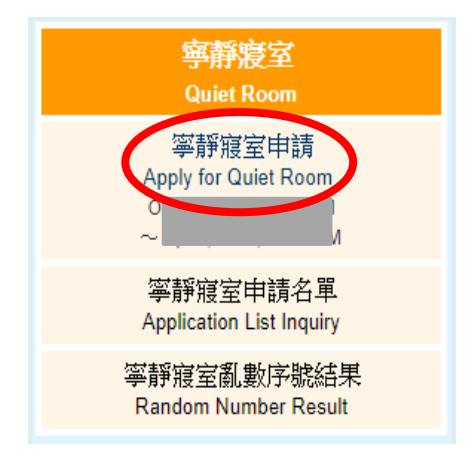

• 請詳閱相關法規及注意事 點選"同意"即視同閱讀完畢並 同意遵守相關規定。

• Read the rules and notifications. By clicking "Agree", you agree to comply with the relevant regulations.

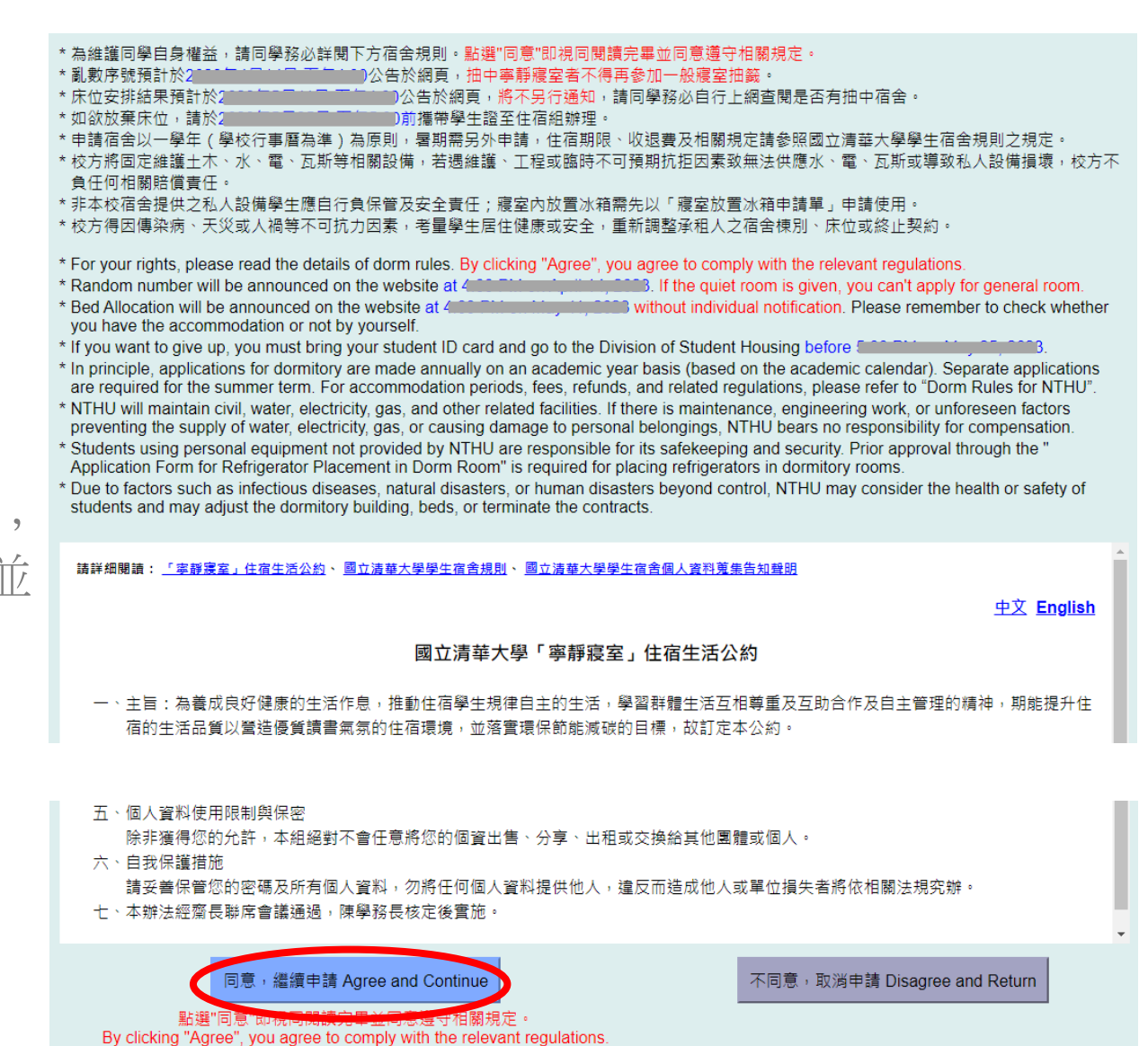

### A. 寧靜寢室Quiet Room Step 2. 住宿法規摘要 Summary of Dorm Rules

- 法規摘要再次確認,確認後同意規章開始申請
- Check the summary of the rules again and click the "Agree".

#### 摘要 **Summary**

申請宿舍以一學年(學校行事曆為準)為原則,暑期需另外申請,住宿期限、收退費及相關規定請參照國立清華大學學生宿舍規則之規定。

校方將固定維護土木、水、電、瓦斯等相關設備,若遇維護、工程或臨時不可預期抗拒因素致無法供應水、電、瓦斯或導致私人設備損壞,校方不 負任何相關賠償責任。

非本校宿舍提供之私人設備學生應自行負保管及安全責任;寢室內放置冰箱需先以「寢室放置冰箱申請單」申請使用。

校方得因傳染病、天災或人禍等不可抗力因素,考量學生居住健康或安全,重新調整承租人之宿舍棟別、床位或終止契約

宿舍保證金於學期結束後將退至學生於校務資訊系統中登錄學校指定之銀行或郵局帳號,學生如未登錄本人帳號或登錄錯誤致無法退款,於本國設 有戶籍地者將由本校開立支票並以掛號信件寄回學生戶籍地;國內無戶籍地者,將另行通知領取;仍無法退費者,其退費金額暫轉入學校專戶。

In principle, applications for dormitory are made annually on an academic year basis (based on the academic calendar). Separate applications are required for the summer term. For accommodation periods, fees, refunds, and related regulations, please refer to "Dorm Rules for NTHU".

NTHU will maintain civil, water, electricity, gas, and other related facilities. If there is maintenance, engineering work, or unforeseen factors preventing the supply of water, electricity, gas, or causing damage to personal belongings. NTHU bears no responsibility for compensation.

Students using personal equipment not provided by NTHU are responsible for its safekeeping and security. Prior approval through the " Application Form for Refrigerator Placement in Dorm Room" is required for placing refrigerators in dormitory rooms.

Due to factors such as infectious diseases, natural disasters, or human disasters beyond control, NTHU may consider the health or safety of students and may adjust the dormitory building, beds, or terminate the contracts.

The dormitory deposit will be refunded to the resident's bank account registered in the Academic Information System after the semester ends. If the refund cannot be made because the student has not registered his/her account or has registered incorrectly, a check will be issued by the University and sent back to the student's permanent address by registered mail if the student has a registered address in Taiwan. If the student does not have a permanent address in Taiwan, he/she will be notified of the refund. However, if the refund still cannot be made after all, the refund amount will be temporarily transferred to the specific account of the University

● ■我已閱讀且同意遵守相關規定 Read and agree to comply with the relevant regula

#### 依據國立清華大學學生宿舍規則第九條第四款; 違反下列情形之一者,一次扣十五點,立即退宿、沒收宿舍保證金。

1. 非經住宿組、齋教官或生輔組輔導人員報備同意, 帶非該寢室住宿生留宿者。

- 2. 带異性至浴室沐浴盥洗者。
- 3. 在宿舍區內飼養或餵養動物, 三次屢犯經杳諮屬實者。
- 4. 私自轉讓或允許他人冒名頂替及其他床位異動涉及利益交換經查證屬實者。
- 5. 滯留非該寢室住宿生逾晚間十二時者。
- 6. 偷竊行為經查證屬實者。
- 7. 在宿舍區涉犯刑法妨害秘密罪,且為現行犯(刑事訴訟法第88條)者,三日內完成退宿
- 8. 在宿舍區內涉及性騷擾、性霸凌或其他妨害風化之行為,經本校性別平等教育委員會調查確定屬實者。
- 9. 在宿舍區內涉及性侵害情事,經本校性別平等教育委員會調查確定屬實者,勒令退宿。因本目事由遭退宿者,自退宿公告日起不得再為住宿申 - 諸 :
- 10. 未經申請核准而運用學生宿舍資源進行私人營利者。
- 11. 違反教育部校園網路使用規範。

According to Article 9, Subsection D of the Dorm Rules for NTHU:

15 points will be deducted for the following violations, and the violators will be immediately withdrawn from the dormitory and forfeit the dormitory deposit.

- 1. Without the prior approval from the Division of Student Housing, dormitory instructors or counselors of the Division of Student Assistance, it is not allowed to accommodate individuals who are not assigned to stay in that dormitory room.
- 2. Bringing someone of the other gender to the bathroom for bathing and cleaning.
- 3. Keeping or feeding animals in the dormitory area three times with confirmed evidence.
- 4. Transferring or permitting others to use your residential right or any other changes of the dormitory for illegal benefit with confirmed evidence
- 5. Those who stay in a room other than their assigned room past midnight
- 6. Stealing behaviors confirmed to be true.
- 7. Violation of the Offenses Against Privacy of Criminal Law in the dormitory area, and being caught in the act (Article 88 of the Criminal Procedure Law), the violator shall be withdrawn from the dormitory within three days.
- 8. Students who are involved in sexual harassment, sexual bullying, or other indecent behaviors in the dormitory area are investigated and confirmed guilty by the University's Gender Equity Education Committee.
- 9. Students who are involved in sexual assault in the dormitory area and are investigated and confirmed quilty by the University's Gender Equity Education Committee will be withdrawn from the dormitory. Students who are withdrawn for this reason will not be allowed to reapply for housing from the date of the withdrawal announcement.
- 10. Using student dormitory resources for private profit without permission.
- 11. Violation of the requlations for compus potypic used by the Ministry of Education.

■ 我已閱讀且同意遵守相關規定 Read and agree to comply with the relevant regulatio

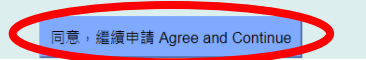

### A. 寧靜寢室Quiet Room Step 3. 選擇性別、人數、填寫資料Gender, Group & Information

- 選擇性別、人數並填寫資料
	- ➢幾人組僅代表一組人數不代表為幾人房
	- ➢填寫資料:學號6~9碼、西元出生年月8碼、有效連絡電話及信箱、本人銀行帳號
- Select the gender, number of people and fill in the information
	- ➢Which group doesn't mean that you apply for which room type
	- ➢Information:student ID (6~9 numbers)、birthday (yyyymmdd)、available phone number and email、 personal bank account

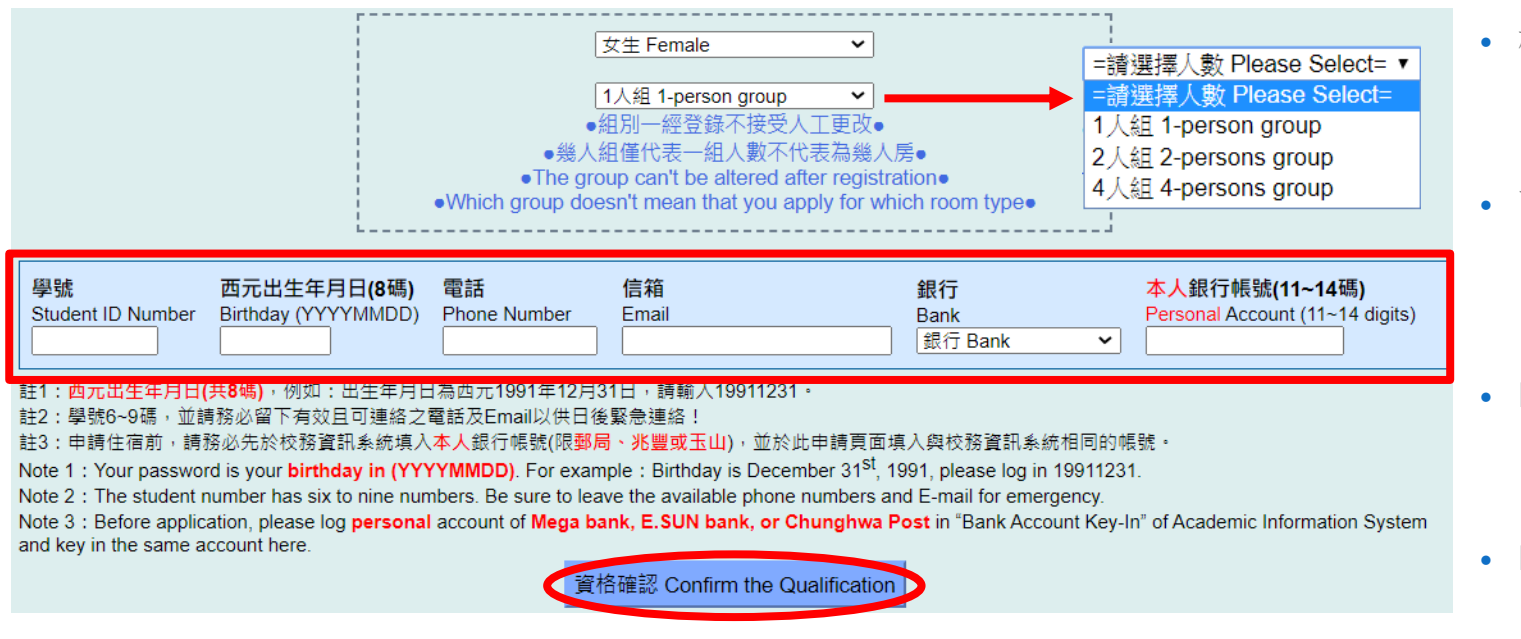

- 校本部
	- ➢ 男生:1、2人組
	- ➢ 女生:1、2、4人組
- 南大校區
	- ➢ 男生:1、2、4人組
	- ➢ 女生:1、2人組
- Main Campus
	- ➢ Male : 1, 2-persons group
	- $\triangleright$  Female : 1, 2, 4-persons group
- Nanda Campus
	- $\triangleright$  Male : 1, 2, 4-persons group
	- ➢ Female : 1, 2-persons group

### A. 寧靜寢室Quiet Room Step 4. 確認資料Confirm the Information

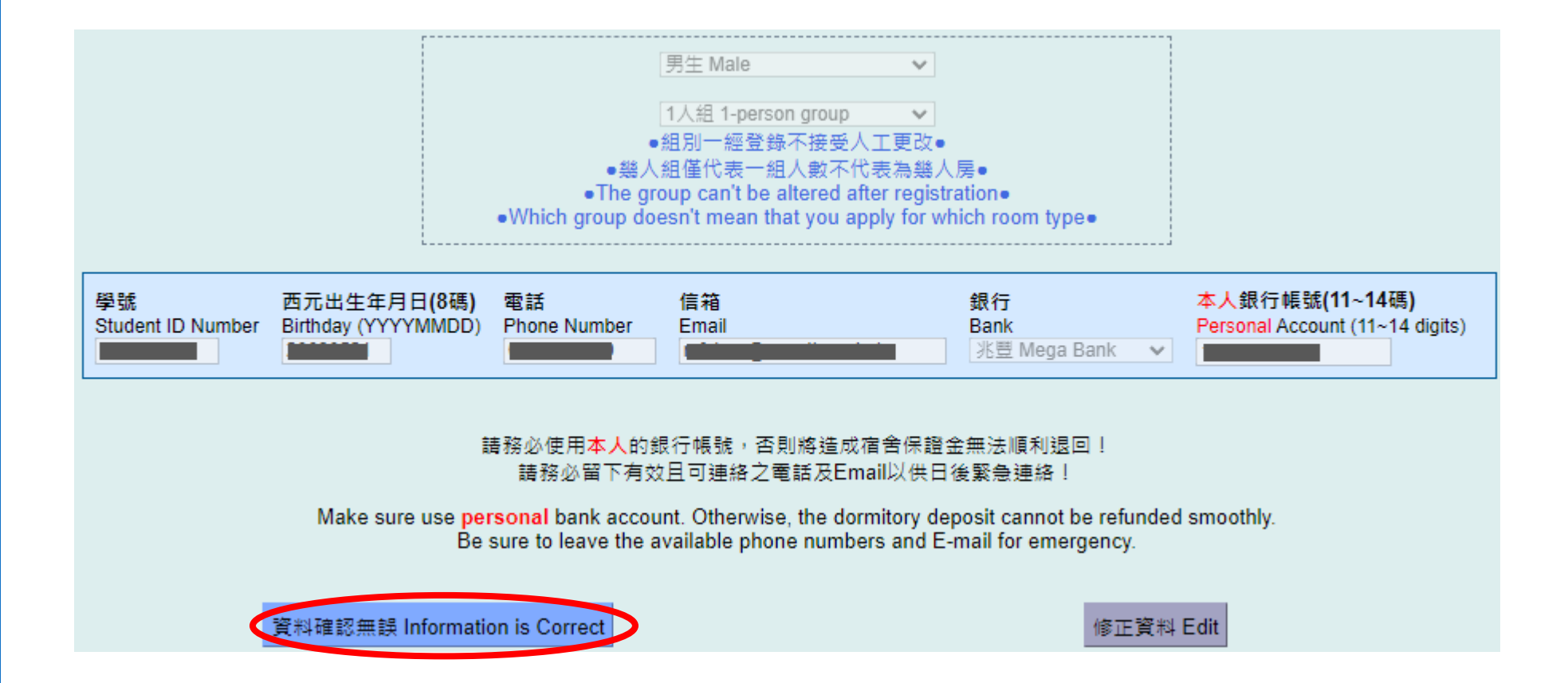

### A. 寧靜寢室Quiet Room Step 5. 完成申請Complete the Application

申請資料已送出,請至 申請名單 查詢或Email是否收到確認信。

結果將公告於網頁,將不另行通知,請同學務必自行上網查閱是否有抽中宿舍。

如需申請 暑期住宿 ,請於開放期限內宗成申請,逾期視同放棄。

You completed the application. Please inquire the **application list** or check the confirmed email.

Outcome will be announced on the website without individual notification. Please remember to check whether you have the accommodation or not by yourself.

If you want to apply for summer accommodation, please remember to complete the application during open period. The rights will be automatically forfeited if the period is due.

### A. 寧靜寢室Quiet Room Step 6. 申請資料確認Confirmation of Application

• 完成申請將自動寄信至信箱 If complete the application, you will receive the confirmed email.

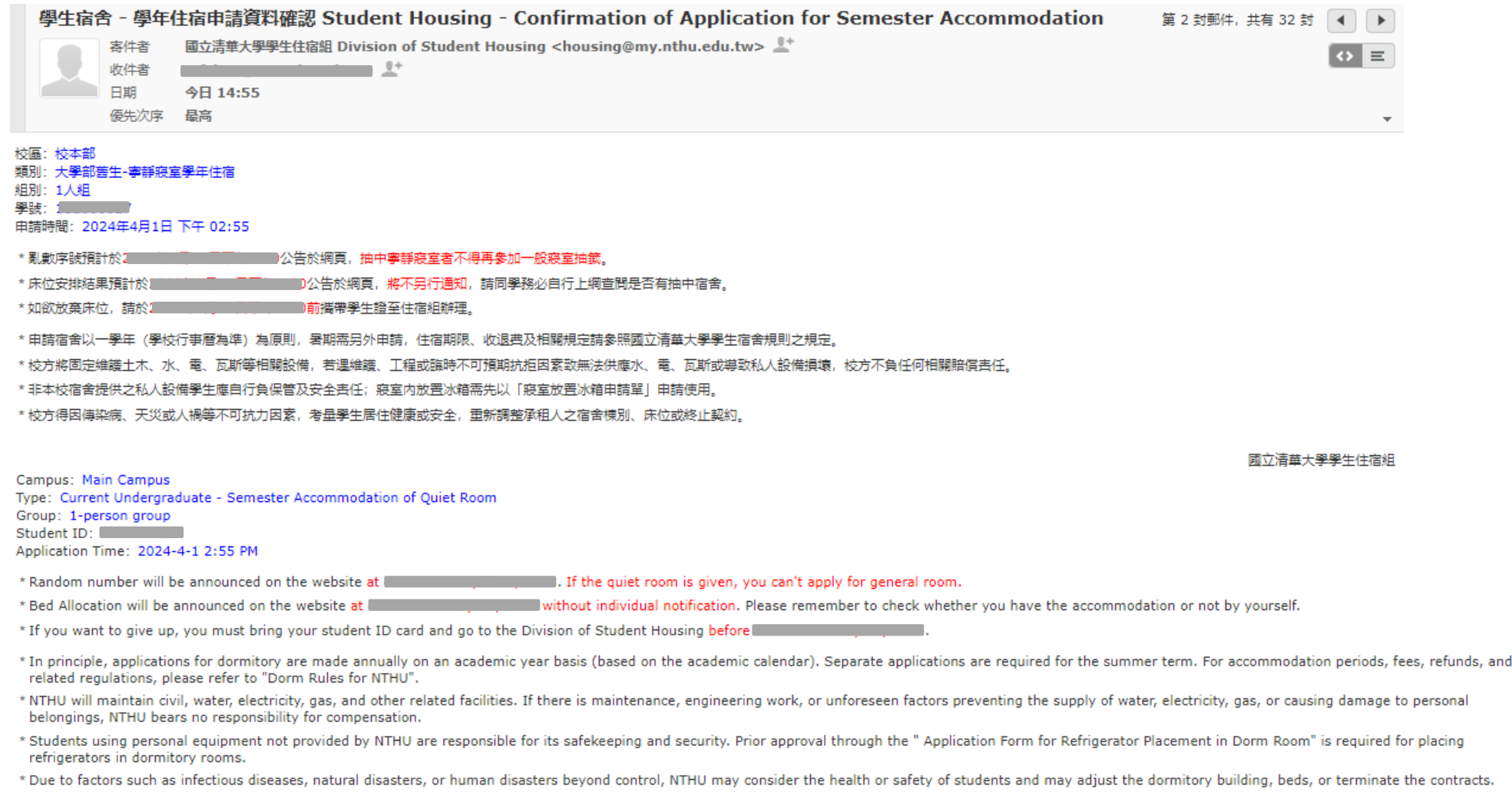

### A. 寧靜寢室 Quiet Room Step 7. 名單查詢Application List Inquiry

- 至申請名單查詢確認
- Go to check the list.

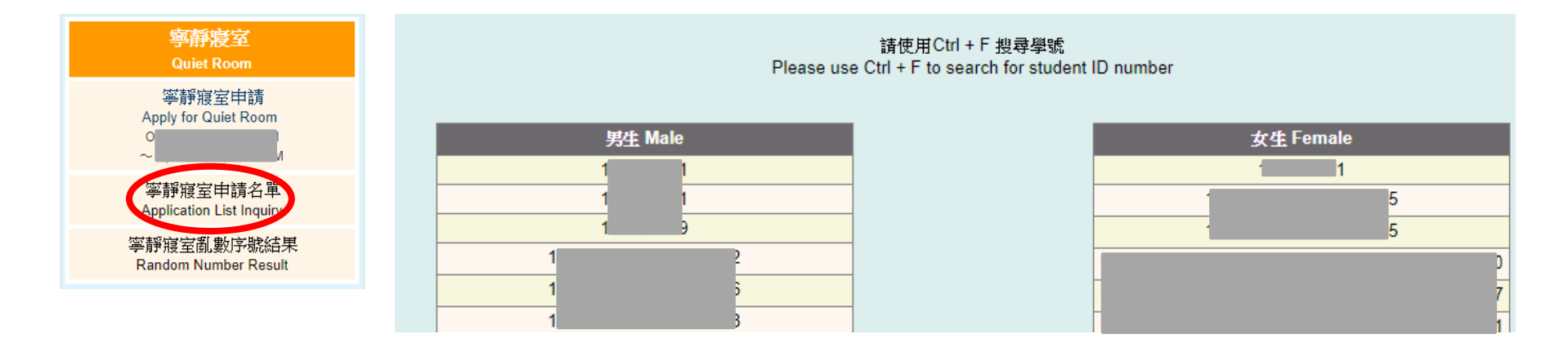

### A. 寧靜寢室Quiet Room Step 8. 亂數序號結果 Random number Result

- 有住宿權的同學,不得再申請一般寢室
- 無住宿權的同學, 此序號不再使用, 若尚有住宿需求,請於申請時間內登記一般寢室
- 由住宿組安排床位,最終床位安排結果將另行公告於網頁上
- Students with residence right can't apply for general room.
- The serial numbers for students without residence right are invalid. You can apply for general room if you still have the demand of accommodation.
- Division of Student Housing arranges the bed and will announce the result on website.

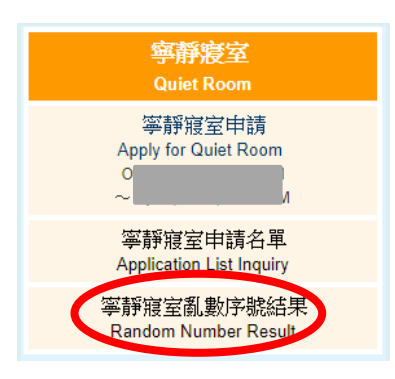

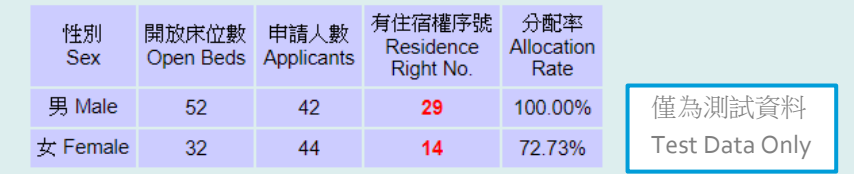

#### 請使用Ctrl + F 搜尋學號 有住宿權的同學,不得再申請一般寢室 無住宿權的同學,此序號不再使用,若尚有住宿需求,請於申請時間內登記一般寢室

Please use Ctrl + F to search for student ID number Students with residence right can't apply for general room

The serial numbers for students without residence right are invalid. You can apply for general room if you still have the demand of accommodation.

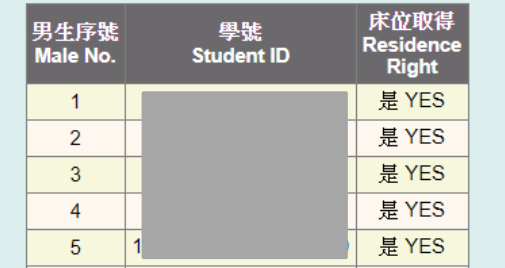

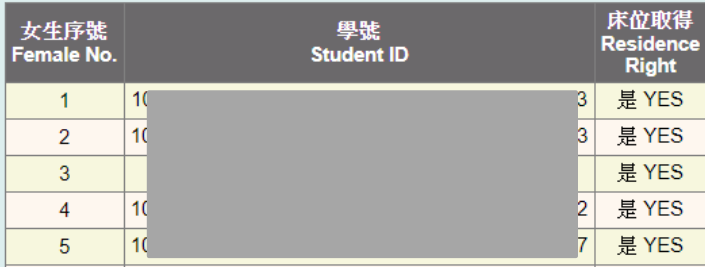

### B. 學年住宿(有優先住宿資格) Semester (Priority) Step 1. 宿舍規則 Dorm Rules

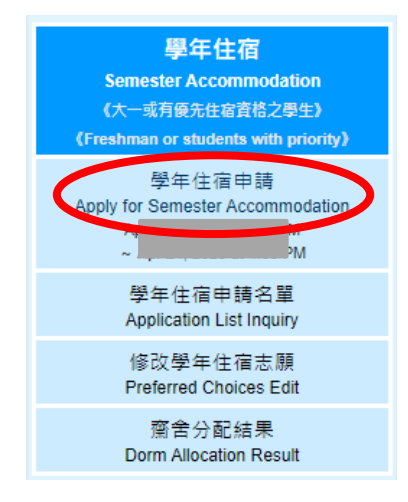

- 請詳邦關相關決規 選"同意"即視同閱讀完畢並 同意遵守相關規定。
- Read the rules and notifications. By clicking "Agree", you agree to comply with the relevant regulations.
- \* 為維護同學自身權益,請同學務必詳閱下方宿舍規則。點選"同意"即視同閱讀完畢並同意遵守相關規定。
- 0、床位安排結果預計於2 \* 齊舍分配預計於厂 ■公告於網頁,將不另行通知,請同學務必自行上網查閱是 否有抽中宿舍。
- \* 如欲放棄床位, 請於2 ■前攜帶學生證至住宿組辦理。
- \* 申請宿舍以一學年(學校行事曆為準)為原則,暑期需另外申請,住宿期限、收退費及相關規定請參照國立清華大學學生宿舍規則之規定。
- \* 校方將固定維護土木、水、電、瓦斯等相關設備,若遇維護、工程或臨時不可預期抗拒因素致無法供應水、電、瓦斯或導致私人設備損壞,校方不 負任何相關賠償責任。
- \* 非本校宿舍提供之私人設備學生應自行負保管及安全責任;寢室內放置冰箱需先以「寢室放置冰箱申請單」申請使用。
- \* 校方得因傳染病、天災或人禍等不可抗力因素,考暈學生居住健康或安全,重新調整承租人之宿舍棟別、床位或終止契約。

\* For your rights, please read the details of dorm rules. By clicking "Agree", you agree to comply with the relevant regulations.

- \* Dorm allocation will be announced on the website at **the ARE and bed allocation at a** 3 without individual notification. Please remember to check whether you have the accommodation or not by yourself.
- \* If you want to give up, you must bring your student ID card and go to the Division of Student Housing before 5
- \* In principle, applications for dormitory are made annually on an academic year basis (based on the academic calendar). Separate applications are required for the summer term. For accommodation periods, fees, refunds, and related regulations, please refer to "Dorm Rules for NTHU".
- \* NTHU will maintain civil, water, electricity, gas, and other related facilities. If there is maintenance, engineering work, or unforeseen factors preventing the supply of water, electricity, gas, or causing damage to personal belongings, NTHU bears no responsibility for compensation.
- \* Students using personal equipment not provided by NTHU are responsible for its safekeeping and security. Prior approval through the " Application Form for Refrigerator Placement in Dorm Room" is required for placing refrigerators in dormitory rooms.
- \* Due to factors such as infectious diseases, natural disasters, or human disasters beyond control, NTHU may consider the health or safety of students and may adjust the dormitory building, beds, or terminate the contracts.

請詳細閱讀: 國立清華大學學生宿舍規則、 國立清華大學學生宿舍個人資料蒐集告知聲明

中文 English

#### 國立清華大學學生宿舍規則

修正歷程 +++

113年1月10日學務會議核備

本規則主在規範本校學生住宿權利、費用及所應遵守之住宿規範,若有違法(規)之事項另依學校及國家相關法令辦理。

五、個人資料使用限制與保密

除非獲得您的允許,本組絕對不會任意將您的個資出售、分享、出租或交換給其他團體或個人。

六、自我保護措施

請妥善保管您的密碼及所有個人資料,勿將仟何個人資料提供他人,違反而造成他人或單位損失者將依相關法規究辦。

七、本辦法經齋長聯席會議通過,陳學務長核定後實施。

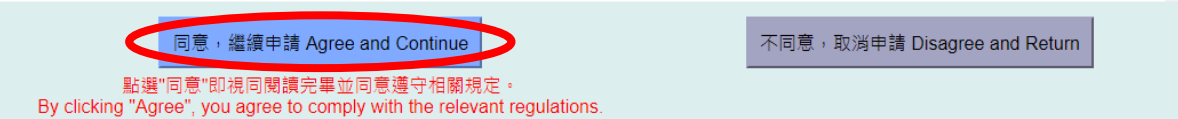

### B. 學年住宿(有優先住宿資格) Semester (Priority) Step 2. 住宿法規摘要 Summary of Dorm Rules

- 法規摘要再次確認,確認後同意規章開始申請
- Check the summary of the rules again and click the "Agree".

#### 摘要 **Summary**

申請宿舍以一學年(學校行事曆為準)為原則,暑期需另外申請,住宿期限、收退費及相關規定請參照國立清華大學學生宿舍規則之規定。

校方將固定維護土木、水、電、瓦斯等相關設備,若遇維護、工程或臨時不可預期抗拒因素致無法供應水、電、瓦斯或導致私人設備損壞,校方不 負仟何相關賠償責仟。

非本校宿舍提供之私人設備學生應自行負保管及安全責任;寢室內放置冰箱需先以「寢室放置冰箱申請單」申請使用

校方得因傳染病、天災或人禍等不可抗力因素,老量學生居住健康或安全,重新調整承租人之宿舍棲別、床位或終止契約。

宿舍保證金於學期結束後將银至學生於校務資訊系統中登錄學校指定之銀行或報局帳號,學生如未登錄本人帳號或登錄錯誤致無法視數,於本國設 有戶籍地者將由本校開立支票並以掛號信件寄回學生戶籍地:國內無戶籍地者,將另行踊知領取:仍無法張費者,其張費金額暫轉入學校專戶。

In principle, applications for dormitory are made annually on an academic year basis (based on the academic calendar). Separate applications are required for the summer term. For accommodation periods, fees, refunds, and related requiations, please refer to "Dorm Rules for NTHU"

NTHU will maintain civil, water, electricity, gas, and other related facilities. If there is maintenance, engineering work, or unforeseen factors preventing the supply of water, electricity, gas, or causing damage to personal belongings, NTHU bears no responsibility for compensation.

Students using personal equipment not provided by NTHU are responsible for its safekeeping and security. Prior approval through the " Application Form for Refrigerator Placement in Dorm Room" is required for placing refrigerators in dormitory rooms.

Due to factors such as infectious diseases, natural disasters, or human disasters beyond control. NTHU may consider the health or safety of students and may adjust the dormitory building, beds, or terminate the contracts.

The dormitory deposit will be refunded to the resident's bank account registered in the Academic Information System after the semester ends. If the refund cannot be made because the student has not registered his/her account or has registered incorrectly, a check will be issued by the University and sent back to the student's permanent address by registered mail if the student has a registered address in Taiwan. If the student does not have a permanent address in Taiwan, he/she will be notified of the refund. However, if the refund still cannot be made after all, the refund amount will be temporarily transferred to the specific account of the University.

◀ ■我已閱讀且同意遵守相關規定 Read and agree to comply with the relevant regulation

#### 依據國立清華大學學生宿舍規則第九條第四款: 違反下列情形之一者,一次扣十五點,立即退宿、沒收宿舍保證金。

1. 非經住宿組、齋教官或生輔組輔導人員報備同意,帶非該寢室住宿生留宿者

- 2 帶異性至浴室沐浴盥洗者。
- 3. 在宿舍區內飼養或餵養動物, 三次屢犯經查諮屬實者。
- 4. 私自轉讓或允許他人冒名頂替及其他床位異動涉及利益交換經查證屬實者。
- 5. 滯留非該寢室住宿生逾晚間十二時者。
- 6 偷竊行為經查諮屬實者。
- 7. 在宿舍區涉犯刑法妨害秘密罪,且為現行犯(刑事訴訟法第88條)者,三日內完成退宿。
- 8. 在宿舍區內涉及性騷擾、性霸凌或其他妨害風化之行為,經本校性別平等教育委員會調查確定屬實者。
- 9. 在宿舍區內涉及性侵害情事,經本校性別平等教窗委員會調查確定屬實者,勒令退宿。因本目事由遭退宿者,自退宿公告日起不得再為住宿申 - 韓.
- 10. 未經申請核准而運用學生宿舍資源進行私人營利者。
- 11. 違反教育部校園網路使用規範。

According to Article 9, Subsection D of the Dorm Rules for NTHU:

15 points will be deducted for the following violations, and the violators will be immediately withdrawn from the dormitory and forfeit the dormitory deposit.

- 1. Without the prior approval from the Division of Student Housing, dormitory instructors or counselors of the Division of Student Assistance, it is not allowed to accommodate individuals who are not assigned to stay in that dormitory room.
- 2. Bringing someone of the other gender to the bathroom for bathing and cleaning.
- 3. Keeping or feeding animals in the dormitory area three times with confirmed evidence.
- 4. Transferring or permitting others to use your residential right or any other changes of the dormitory for illegal benefit with confirmed evidence
- 5. Those who stay in a room other than their assigned room past midnight
- 6. Stealing behaviors confirmed to be true.
- 7. Violation of the Offenses Against Privacy of Criminal Law in the dormitory area, and being caught in the act (Article 88 of the Criminal Procedure Law), the violator shall be withdrawn from the dormitory within three days.
- 8. Students who are involved in sexual harassment, sexual bullying, or other indecent behaviors in the dormitory area are investigated and confirmed guilty by the University's Gender Equity Education Committee.
- 9. Students who are involved in sexual assault in the dormitory area and are investigated and confirmed guilty by the University's Gender Equity Education Committee will be withdrawn from the dormitory. Students who are withdrawn for this reason will not be allowed to reapply for housing from the date of the withdrawal announcement.
- 10. Using student dormitory resources for private profit without permission.
- 11. Violation of the regulations for campus network used by the Ministry of Education.

■我已閱讀且同意遵守相關規定 Read and agree to comply with the relevant regulations

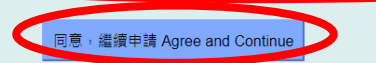

不同意, 取消申請 Disagree and Return

### B. 學年住宿(有優先住宿資格) Semester (Priority) Step 3. 選擇人數 Number of Person

- 選擇人數(校本部:1、2、3、4;南大校區:1、2、4、6)並填寫資料
	- ➢(校本部) 3人組僅限女生且志願一為雅齋
	- ▶(校本部) 同一組同學皆為境外生志願一才可選填鴻齋,鴻齋申請人數超過床位數時仍可能抽不到鴻齋 ➢(南大校區) 6人組僅限女生且志願一為迎曦軒
	- ▶幾人組僅代表一組人數不代表為幾人房,且不影響各齋舍中籤率
- Select the number of people(Main Campus:  $1 \cdot 2 \cdot 3 \cdot 4$ ; Nanda Campus:  $1 \cdot 2 \cdot 4 \cdot 6$ ) and fill in the information
	- ➢(Main Campus) 3-persons group is for female and the 1st choice is limited to Dorm Ya
	- ➢(Main Campus) Dorm Hung can be selected as 1st choice if all members are international students. Dorm Hung may be unavailable if the number of applicants exceeds the beds.
	- ➢(Nanda Campus) 6-persons group is for female and the 1st choice is limited to Ying-His
	- ➢Which group doesn't mean that you apply for which room type and doesn't affect the probability of each dorm

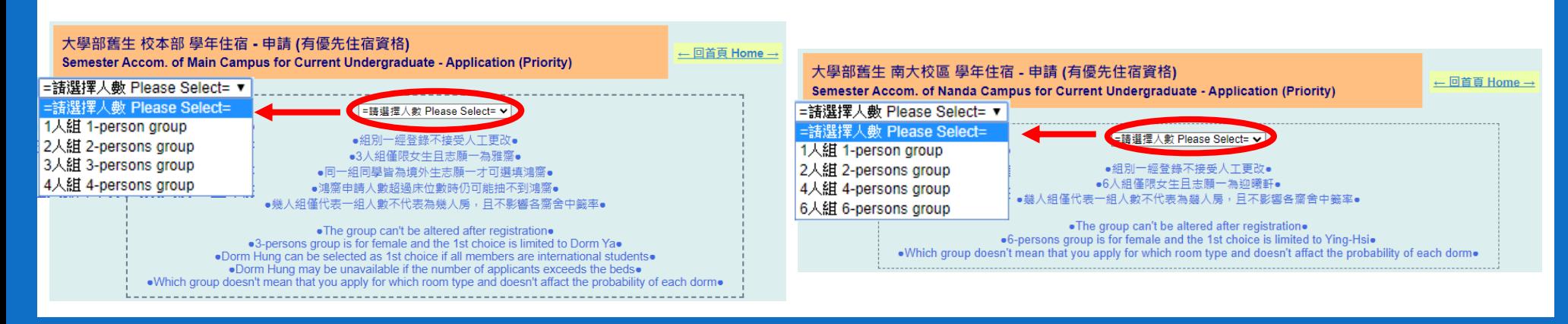

### B. 學年住宿(有優先住宿資格) Semester (Priority) Step 4. 填寫資料 Information

• 填寫資料

➢填寫資料:學號6~9碼、西元出生年月日8碼、有效連絡電話及信箱、本人銀行帳號

- Fill in the information
	- $\triangleright$ Information: student ID (6~9 numbers)  $\cdot$  birthday (yyyymmdd)  $\cdot$  available phone number and email、personal bank account

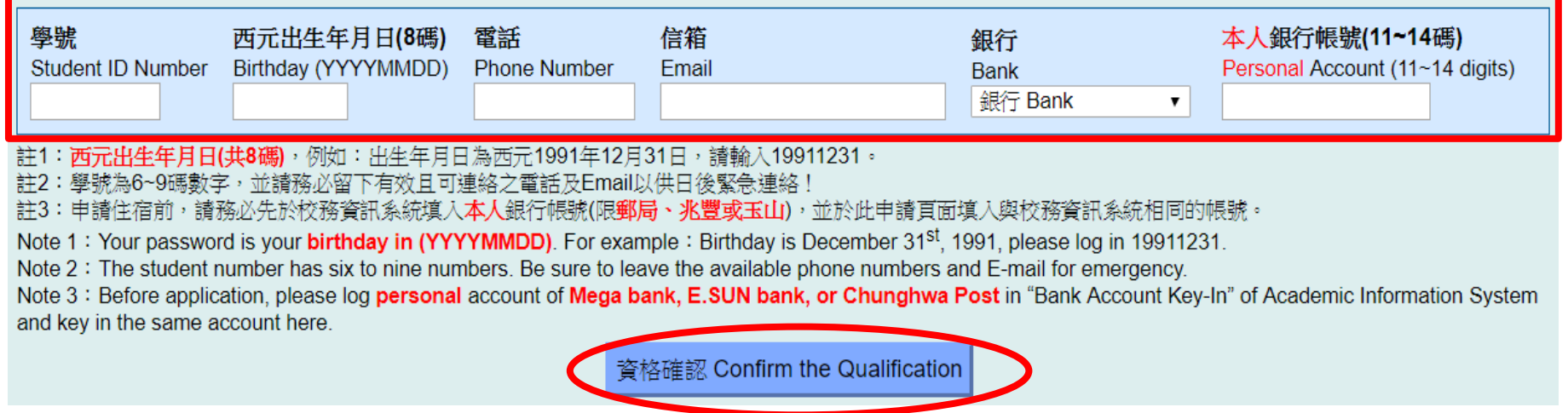

### B. 學年住宿(有優先住宿資格) Semester (Priority) Step 5. 確認資料Confirm the Information

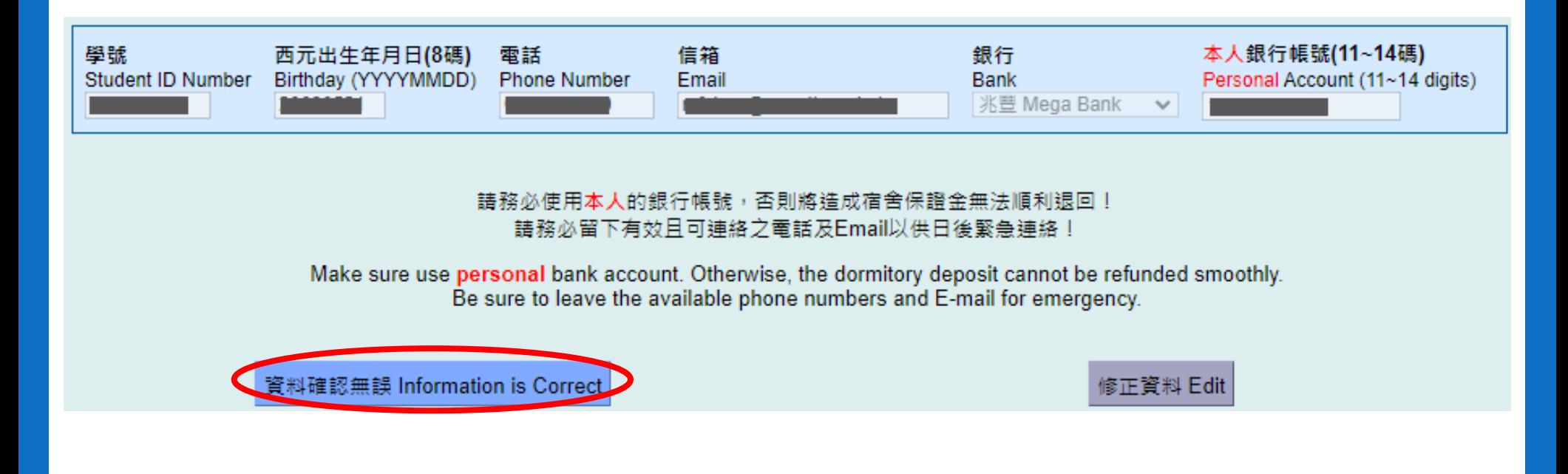

### B. 學年住宿(有優先住宿資格) Semester (Priority) Step 6. 選擇就寢時間及志願齋 Select the Bedtime and Preferred Choices

- 校本部
	- ➢ 四個志願序
	- ➢ 同一組同學皆為境外生志願一才可選填鴻齋
	- ➢ 3人組僅限女生且志願一為雅齋
- 南大校區
	- ➢ 兩個志願序
	- ➢ 6人組僅限女生且志願一為迎曦軒
	- ➢ 男生僅有樹德樓,無法選擇
- Main Campus
	- ➢ 4 Preferred Choices
	- ➢ Dorm Hung can be selected as 1st choice if all members are international students.
	- ➢ 3-persons group is for female and the 1st choice is limited to Dorm Ya.
- Nanda Campus
	- ➢ 2 Preferred Choices
	- ➢ 6-persons group is for female and the 1st choice is limited to Ying-His.
	- $\triangleright$  There is just Shu-Te for male.

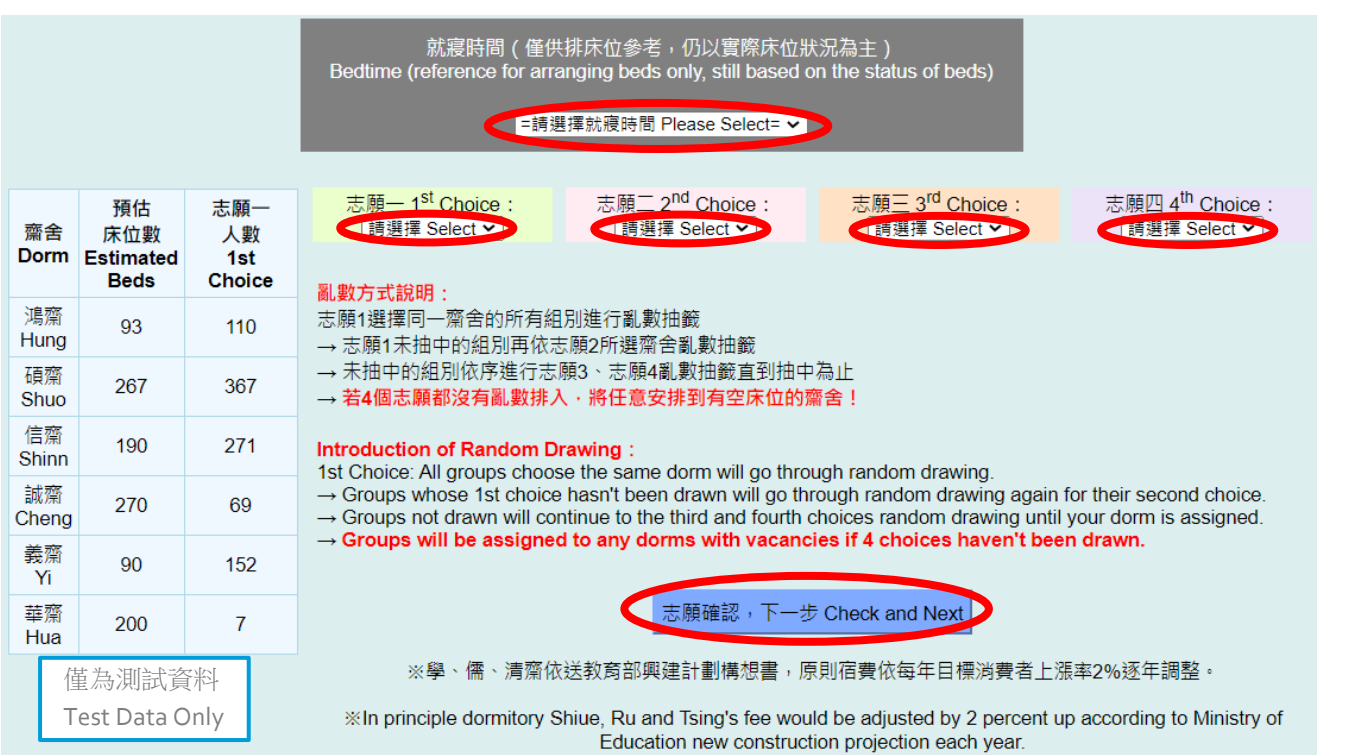

### B. 學年住宿(有優先住宿資格) Semester (Priority) Step 7. 亂數方式說明 Introduction of Random Drawing

志願1選擇同一齋舍的所有組別進行亂數抽籤

- → 志願1未抽中的組別再依志願2所選齋舍亂數抽籤
- → 未抽中的組別依序進行志願3、志願4亂數抽籤直到抽中為止
- → 若4個志願都沒有亂數排入,將任意安排到有空床位的齋舍!

1st Choice: All groups choose the same dorm will go through random drawing.

 $\rightarrow$  Groups whose 1st choice hasn't been drawn will go through random drawing again for their second choice.

 $\rightarrow$  Groups not drawn will continue to the third and fourth choices random drawing until your dorm is assigned.

 $\rightarrow$  Groups will be assigned to any dorms with vacancies if 4 choices haven't been drawn.

### B. 學年住宿(有優先住宿資格) Semester (Priority) Step 8. 完成申請Complete the Application

申請資料已送出,請至 申譜名單 查詢或Email是否收到確認信。

結果將公告於網頁,將不另行通知,請同學務必自行上網查閱是否有抽中宿舍。

如需申請 暑期住宿,請於開放期限內完成申請,逾期視同放棄。

You completed the application. Please inquire the **application list** or check the confirmed email.

Outcome will be announced on the website without individual notification. Please remember to check whether you have the accommodation or not by yourself.

If you want to apply for **summer accommodation**, please remember to complete the application during open period. The rights will be automatically forfeited if the period is due.

### B. 學年住宿(有優先住宿資格) Semester (Priority) Step 9. 申請資料確認Confirmation of Application

• 完成申請將自動寄信至信箱 If complete the application, you will receive the confirmed email.

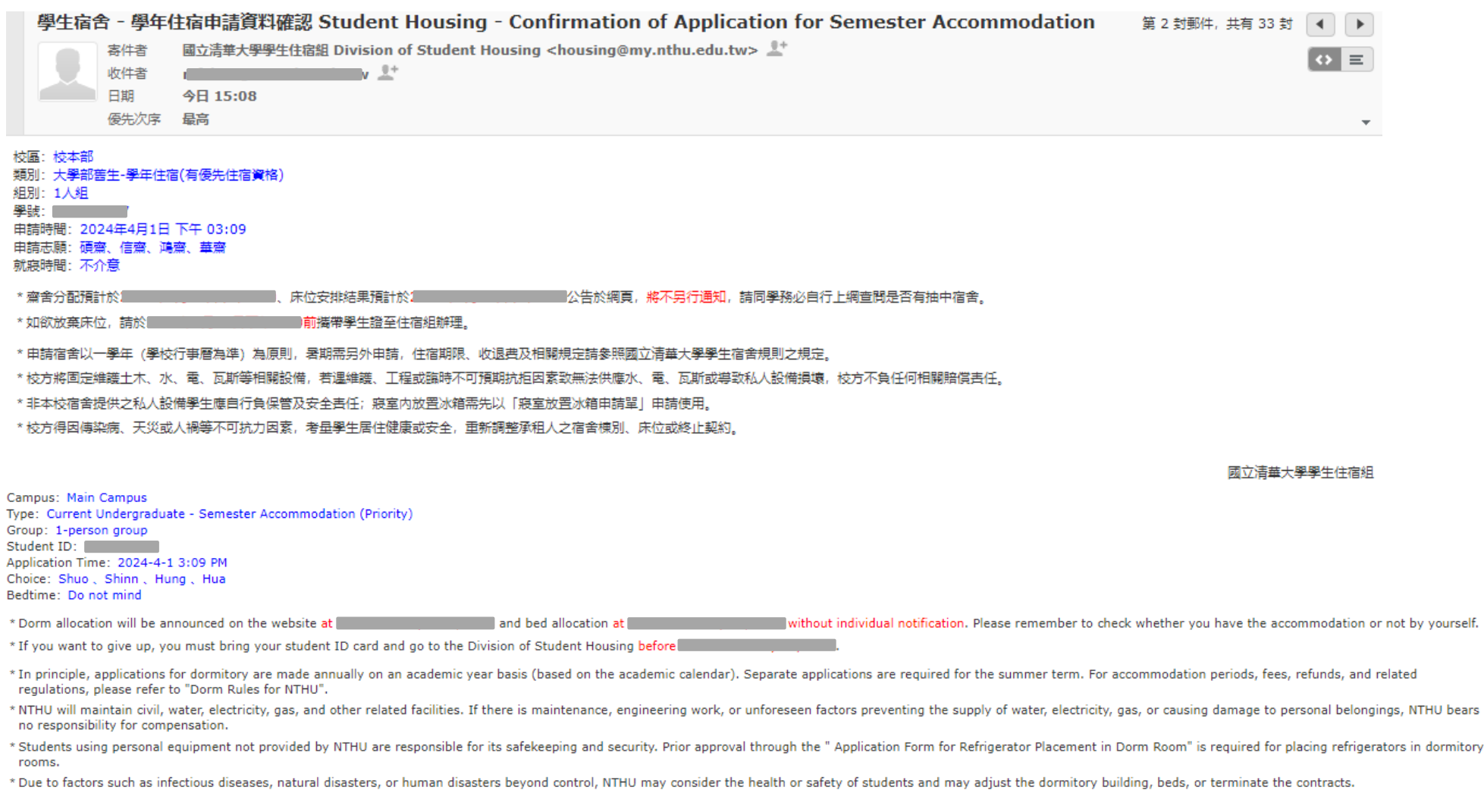

### B. 學年住宿(有優先住宿資格) Semester (Priority) Step 10. 名單查詢Application List Inquiry

- 至申請名單查詢確認
- Go to check the list.

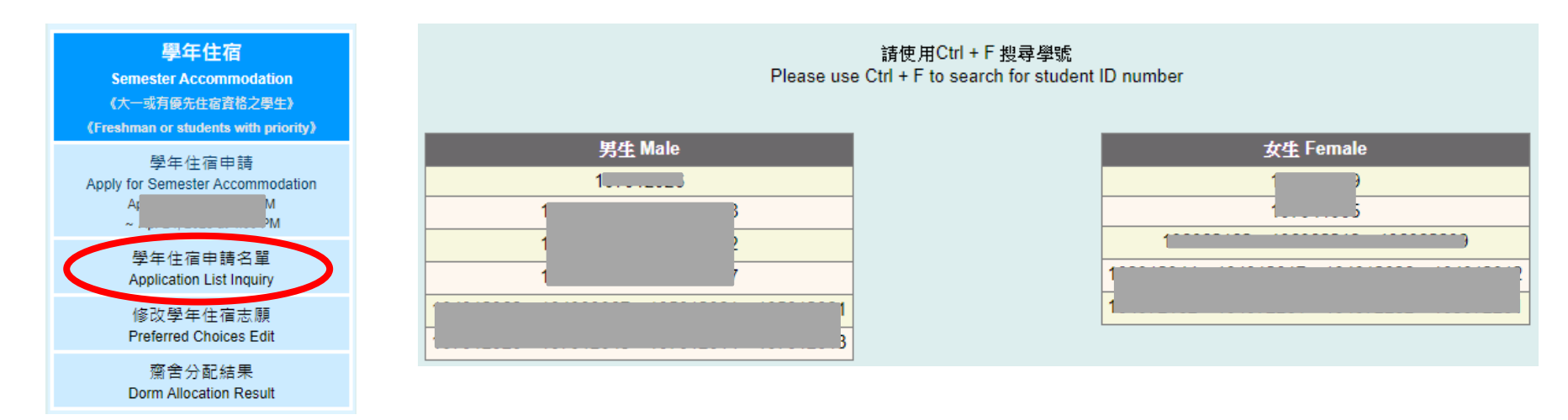

### B. 學年住宿(有優先住宿資格) Semester (Priority) Step 11. 修改志願序 Preferred Choices Edit

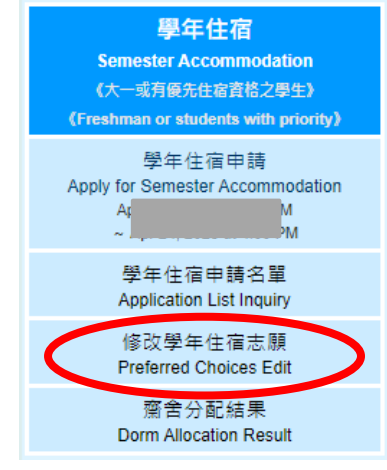

- 可於申請期限內自行修改志願、就寢時間
- You can edit the choices or bedtime during application period.

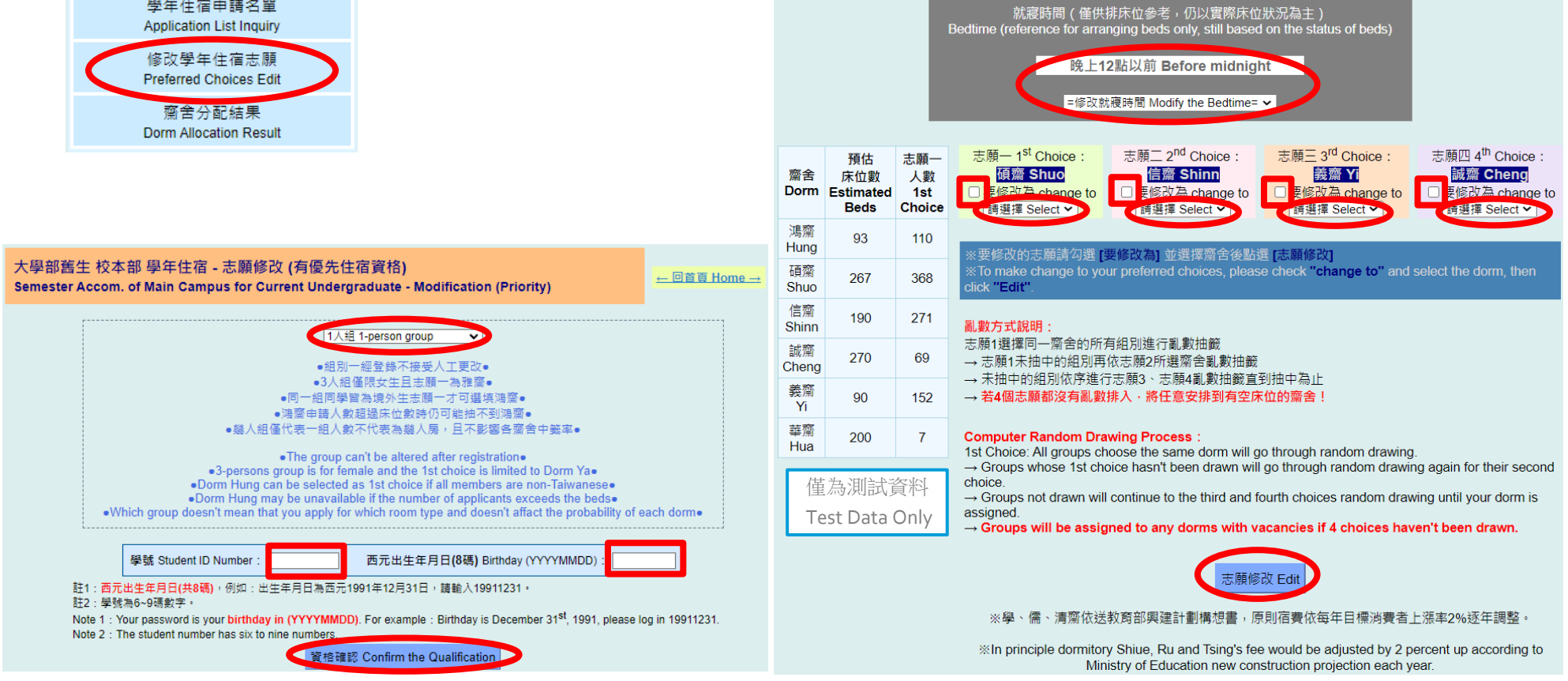

### B. 學年住宿(有優先住宿資格) Semester (Priority) Step 12. 修改資料確認Confirmation of Modification

- 完成修改將自動寄信至信箱
- If complete the modification, you will receive the confirmed email.

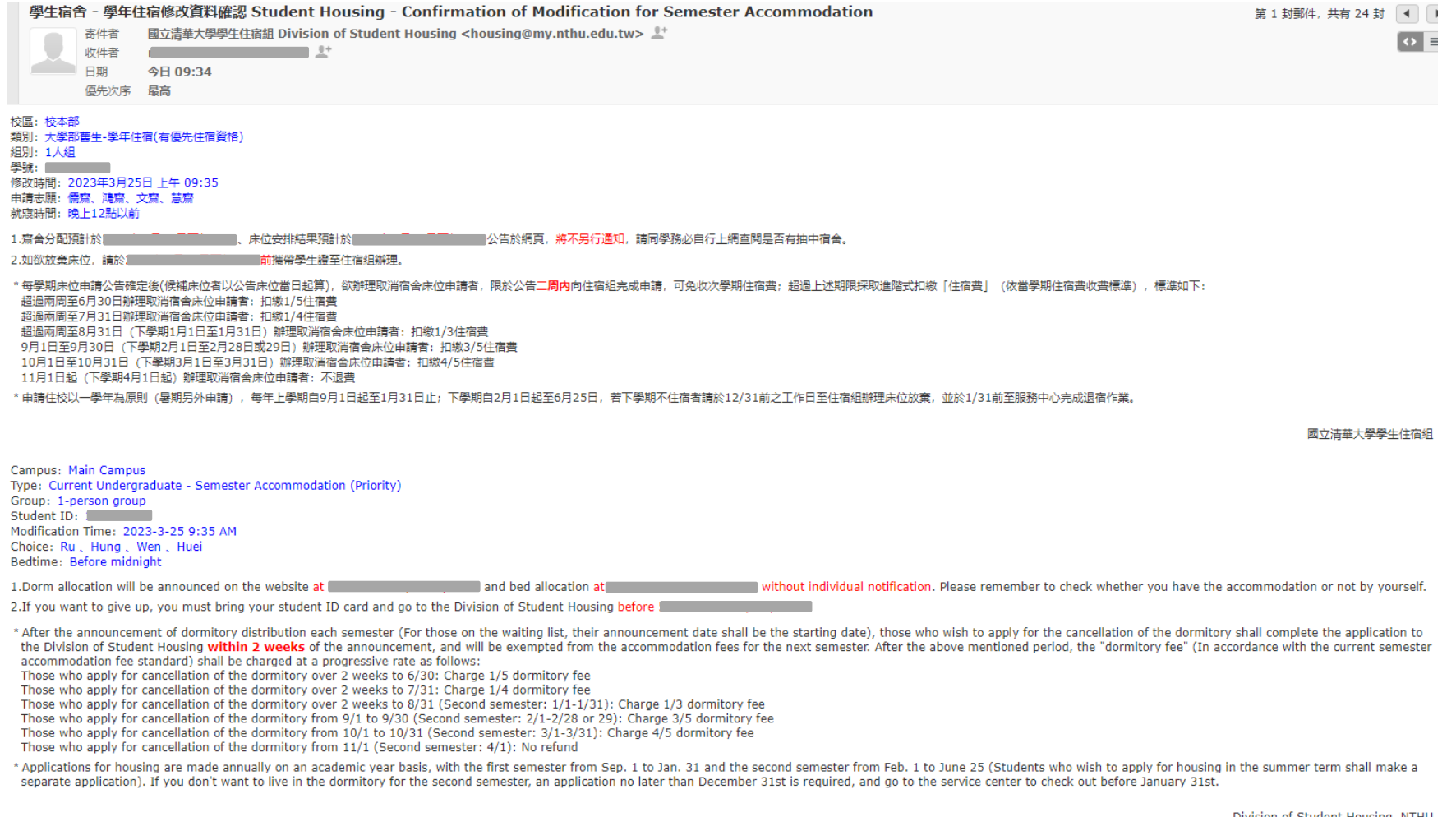

### B. 學年住宿(有優先住宿資格) Semester (Priority) Step 13. 齋舍分配結果 Dorm Allocation Result

- 依各齋齋長公布辦法登記、分配床位
- 最終床位安排結果將另行公告於網頁上
- The allocation of beds is arranged by dormitory head resident.
- Bed allocation result will be announced on the website.

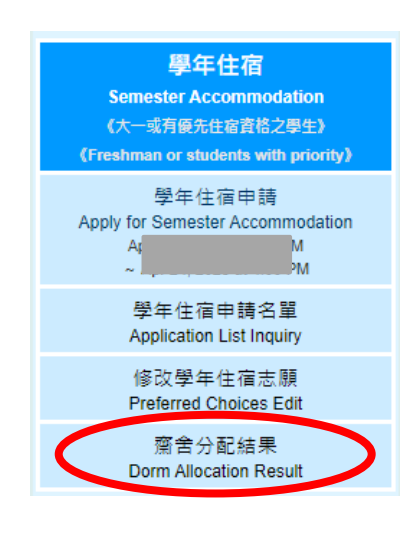

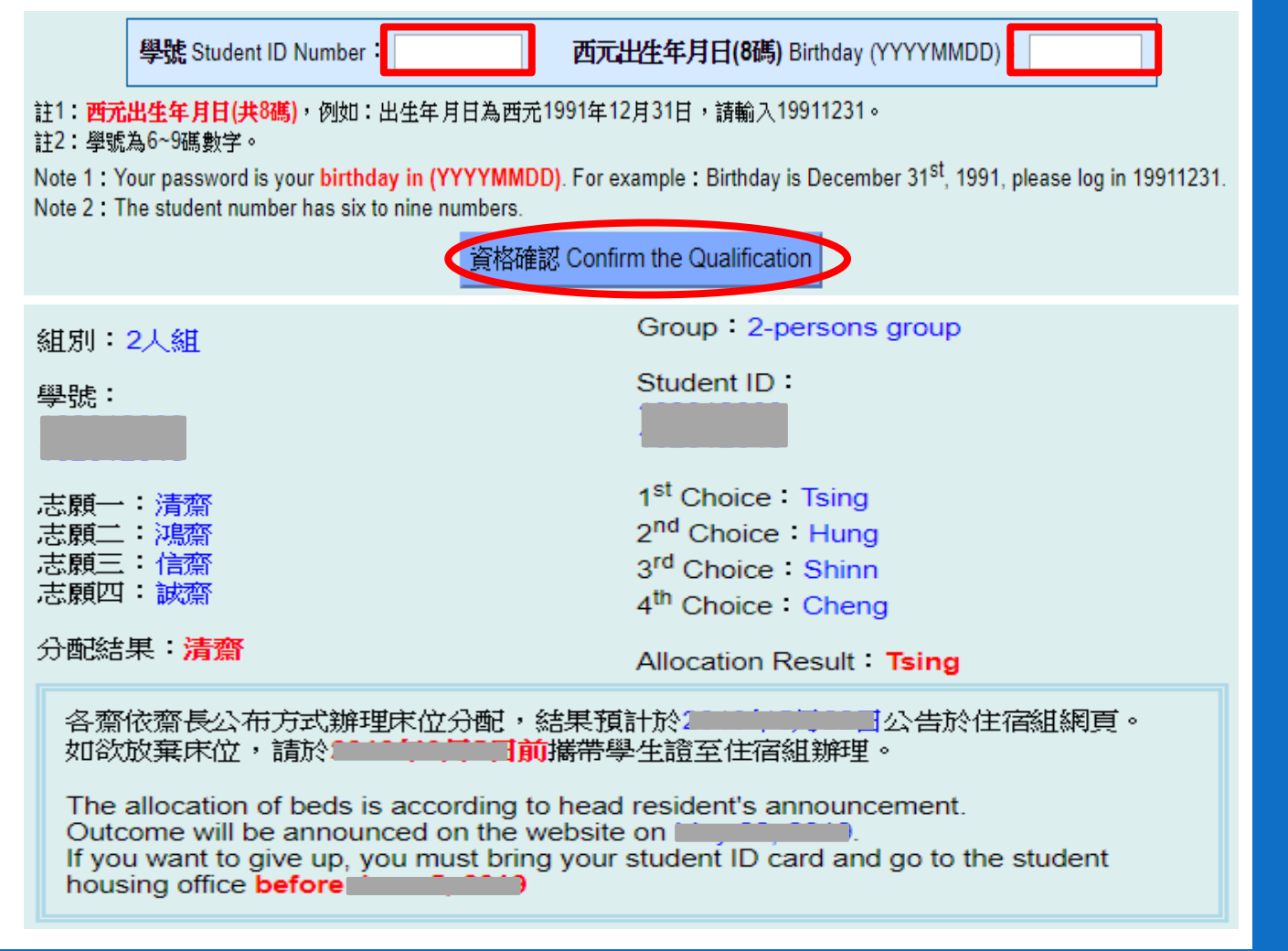

### C. 學年住宿(無優先權) Semester (Non-Priority) Step 1. 宿舍規則 Dorm Rules

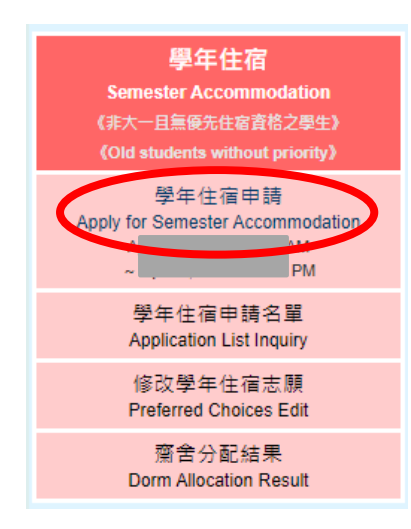

- \* 為維護同學自身權益,請同學務必詳閱下方宿舍規則。點選"同意"即視同閱讀完畢並同意遵守相關規定。
- 0、床位安排結果預計於2 ■公告於網頁,將不另行通知,請同學務必自行上網查閱是 \* 齊舍分配預計於厂 否有抽中宿舍。
- \* 如欲放棄床位, 請於2 ■前攜帶學生證至住宿組辦理。
- \* 申請宿舍以一學年 ( 學校行事曆為準 ) 為原則,暑期需另外申請,住宿期限、收退費及相關規定請參照國立清華大學學生宿舍規則之規定。
- \* 校方將固定維護土木、水、電、瓦斯等相關設備,若遇維護、工程或臨時不可預期抗拒因素致無法供應水、電、瓦斯或導致私人設備損壞,校方不 負任何相關賠償責任。
- \* 非本校宿舍提供之私人設備學生應自行負保管及安全責任;寢室內放置冰箱需先以「寢室放置冰箱申請單」申請使用。
- \* 校方得因傳染病、天災或人禍等不可抗力因素,考量學生居住健康或安全,重新調整承租人之宿舍棟別、床位或終止契約。

\* For your rights, please read the details of dorm rules. By clicking "Agree", you agree to comply with the relevant regulations.

- \* Dorm allocation will be announced on the website at the **ARE and bed allocation at # MAB** without individual notification. Please remember to check whether you have the accommodation or not by yourself.
- \* If you want to give up, you must bring your student ID card and go to the Division of Student Housing before 5
- \* In principle, applications for dormitory are made annually on an academic year basis (based on the academic calendar). Separate applications are required for the summer term. For accommodation periods, fees, refunds, and related requlations, please refer to "Dorm Rules for NTHU".
- \* NTHU will maintain civil, water, electricity, gas, and other related facilities. If there is maintenance, engineering work, or unforeseen factors preventing the supply of water, electricity, gas, or causing damage to personal belongings, NTHU bears no responsibility for compensation.
- \* Students using personal equipment not provided by NTHU are responsible for its safekeeping and security. Prior approval through the " Application Form for Refrigerator Placement in Dorm Room" is required for placing refrigerators in dormitory rooms.
- \* Due to factors such as infectious diseases, natural disasters, or human disasters beyond control, NTHU may consider the health or safety of students and may adjust the dormitory building, beds, or terminate the contracts.

請詳細閱讀: 國立清華大學學生宿舍規則、 國立清華大學學生宿舍個人資料蒐集告知聲明

中文 English

#### 國立清華大學學生宿舍規則

修正歷程 十

113年1月10日學務會議核備

- 請詳閱相關法規及注意事 點選"同意"即視同閱讀完畢並 同意遵守相關規定。
- Read the rules and notifications. By clicking "Agree", you agree to comply with the relevant regulations.
- 本規則主在規範本校學生住宿權利、費用及所應遵守之住宿規範,若有違法(規)之事項另依學校及國家相關法令辦理。
- 五、個人資料使用限制與保密

除非獲得您的允許,本組絕對不會任意將您的個資出售、分享、出租或交換給其他團體或個人。

六、自我保護措施

請妥善保管您的密碼及所有個人資料,勿將任何個人資料提供他人,違反而造成他人或單位損失者將依相關法規究辦。

七、本辦法經齋長聯席會議通過,陳學務長核定後實施。

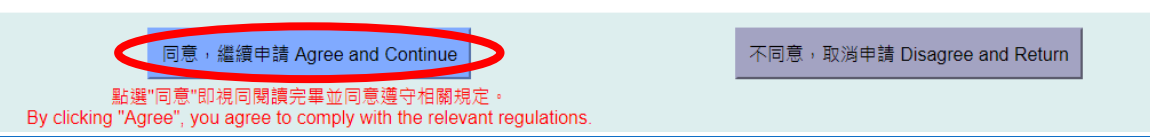

### C. 學年住宿(無優先住宿資格) Semester (Non-Priority) Step 2. 住宿法規摘要 Summary of Dorm Rules

- 法規摘要再次確認,確認後同意規章開始申請
- Check the summary of the rules again and click the "Agree".

#### 摘要 依據國立清華大學學生宿舍規則第九條第四款: **Summary** 違反下列情形之一者,一次扣十五點,立即退宿、沒收宿舍保證金。 1. 非經住宿組、齋教官或生輔組輔導人員報備同意,帶非該寢室住宿生留宿者 申請宿舍以一學年(學校行事曆為準)為原則,暑期需另外申請,住宿期限、收退費及相關規定請參照國立清華大學學生宿舍規則之規定。 2 帶異性至浴室沐浴盥洗者。 3. 在宿舍區內飼養或餵養動物, 三次屢犯經查諮屬實者。 校方將固定維護土木、水、電、瓦斯等相關設備,若遇維護、工程或臨時不可預期抗拒因素致無法供應水、電、瓦斯或導致私人設備損壞,校方不 負仟何相關賠償責仟。 4. 私自轉讓或允許他人冒名頂替及其他床位異動涉及利益交換經查證屬實者。 5. 滯留非該寢室住宿生逾晚間十二時者。 非本校宿舍提供之私人設備學生應自行負保管及安全責任;寢室內放置冰箱需先以「寢室放置冰箱申請單」申請使用 6 偷竊行為經查諮屬實者。 校方得因傳染病、天災或人禍等不可抗力因素,老量學生居住健康或安全,重新調整承租人之宿舍棟別、床位或終止契約 7. 在宿舍區涉犯刑法妨害秘密罪,且為現行犯(刑事訴訟法第88條)者,三日內完成退宿。 8. 在宿舍區內涉及性騷擾、性霸凌或其他妨害風化之行為,經本校性別平等教育委員會調查確定屬實者。 宿舍保證金於學期結束後將银至學生於校務資訊系統中登錄學校指定之銀行或報局帳號,學生如未登錄本人帳號或登錄錯誤致無法退數,於本國設 9. 在宿舍區內涉及性侵害情事,經本校性別平等教窗委員會調查確定屬實者,勒令退宿。因本目事由遭退宿者,自退宿公告日起不得再為住宿申 有戶籍抛者將由本校開立支票並以掛號信件寄回學生戶籍抛;國內無戶籍抛者,將另行涌知領取;仍無法張費者,其張費金額暫請入學校專戶。 - 韓. In principle, applications for dormitory are made annually on an academic year basis (based on the academic calendar). Separate applications 10. 未經申請核准而運用學生宿舍資源進行私人營利者。 are required for the summer term. For accommodation periods, fees, refunds, and related requiations, please refer to "Dorm Rules for NTHU". 11. 違反教育部校園網路使用規範。 NTHU will maintain civil, water, electricity, gas, and other related facilities. If there is maintenance, engineering work, or unforeseen factors preventing the supply of water, electricity, gas, or causing damage to personal belongings, NTHU bears no responsibility for compensation. According to Article 9, Subsection D of the Dorm Rules for NTHU: 15 points will be deducted for the following violations, and the violators will be immediately withdrawn from the dormitory and forfeit the dormitory Students using personal equipment not provided by NTHU are responsible for its safekeeping and security. Prior approval through the " deposit. Application Form for Refrigerator Placement in Dorm Room" is required for placing refrigerators in dormitory rooms. 1. Without the prior approval from the Division of Student Housing, dormitory instructors or counselors of the Division of Student Assistance, it Due to factors such as infectious diseases, natural disasters, or human disasters beyond control, NTHU may consider the health or safety of is not allowed to accommodate individuals who are not assigned to stay in that dormitory room. students and may adjust the dormitory building, beds, or terminate the contracts. 2. Bringing someone of the other gender to the bathroom for bathing and cleaning. The dormitory deposit will be refunded to the resident's bank account registered in the Academic Information System after the semester ends. If 3. Keeping or feeding animals in the dormitory area three times with confirmed evidence. the refund cannot be made because the student has not registered his/her account or has registered incorrectly, a check will be issued by the 4. Transferring or permitting others to use your residential right or any other changes of the dormitory for illegal benefit with confirmed University and sent back to the student's permanent address by registered mail if the student has a registered address in Taiwan. If the student evidence does not have a permanent address in Taiwan, he/she will be notified of the refund. However, if the refund still cannot be made after all, the 5. Those who stay in a room other than their assigned room past midnight refund amount will be temporarily transferred to the specific account of the University. 6. Stealing behaviors confirmed to be true. ■ 我已閱讀且同意遵守相關規定 Read and agree to comply with the relevant regulation 7. Violation of the Offenses Against Privacy of Criminal Law in the dormitory area, and being caught in the act (Article 88 of the Criminal Procedure Law), the violator shall be withdrawn from the dormitory within three days. 8. Students who are involved in sexual harassment, sexual bullying, or other indecent behaviors in the dormitory area are investigated and confirmed guilty by the University's Gender Equity Education Committee. 9. Students who are involved in sexual assault in the dormitory area and are investigated and confirmed guilty by the University's Gender Equity Education Committee will be withdrawn from the dormitory. Students who are withdrawn for this reason will not be allowed to reapply for housing from the date of the withdrawal announcement. 10. Using student dormitory resources for private profit without permission. 11. Violation of the regulations for campus network used by the Ministry of Education. ■我已閱讀且同意遵守相關規定 Read and agree to comply with the relevant regulations |意,繼續申請 Agree and Continue 不同意, 取消申請 Disagree and Return

### C. 學年住宿(無優先住宿資格) Semester (Non-Priority) Step 3. 選擇人數 Number of Person

- 選擇人數 (校本部:1、2、3、4;南大校區:1、2、4、6) 並填寫資料
	- ➢(校本部) 3人組僅限女生且志願一為雅齋
	- ➢(南大校區) 6人組僅限女生且志願一為迎曦軒
	- ▶幾人組僅代表一組人數不代表為幾人房,且不影響各齋舍中籤率
- Select the number of people(Main Campus:  $1 \cdot 2 \cdot 3 \cdot 4$ ; Nanda Campus:  $1 \cdot 2 \cdot 4 \cdot 6$ ) and fill in the information
	- ➢(Main Campus) 3-persons group is for female and the 1st choice is limited to Dorm Ya
	- ➢(Nanda Campus) 6-persons group is for female and the 1st choice is limited to Ying-His
	- ➢Which group doesn't mean that you apply for which room type and doesn't affect the probability of each

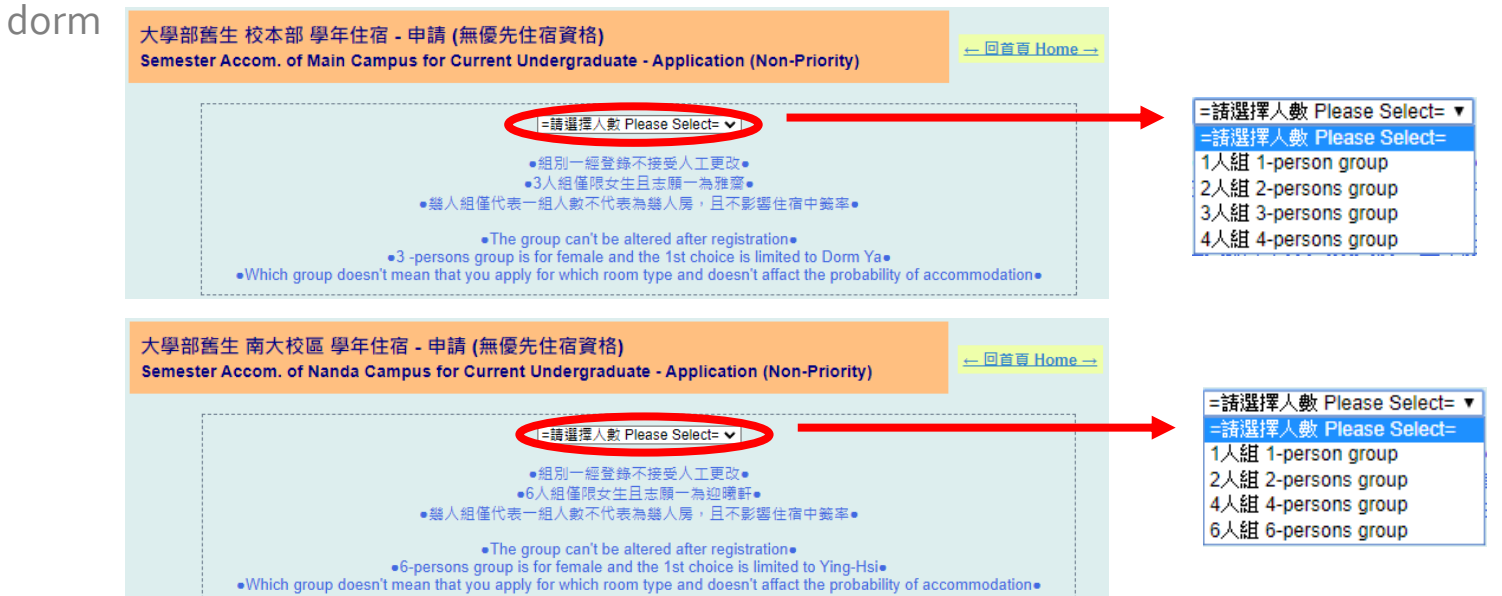

### C. 學年住宿(無優先住宿資格) Semester (Non-Priority) Step 4. 填寫資料 Information

### • 填寫資料

➢填寫資料:學號6~9碼、西元出生年月日8碼、有效連絡電話及信箱、本人銀行帳號

### • Fill in the information

 $\triangleright$ Information: student ID (6~9 numbers)  $\cdot$  birthday (yyyymmdd)  $\cdot$  available phone number and email、personal bank account

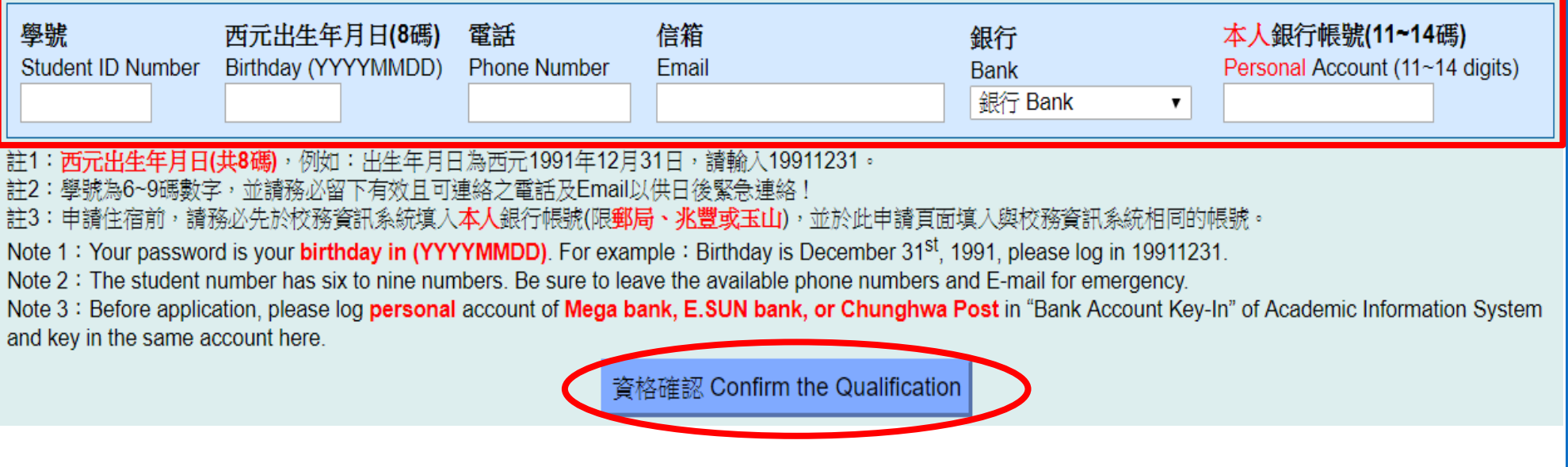

### C. 學年住宿(無優先住宿資格) Semester (Non-Priority) Step 5. 確認資料Confirm the Information

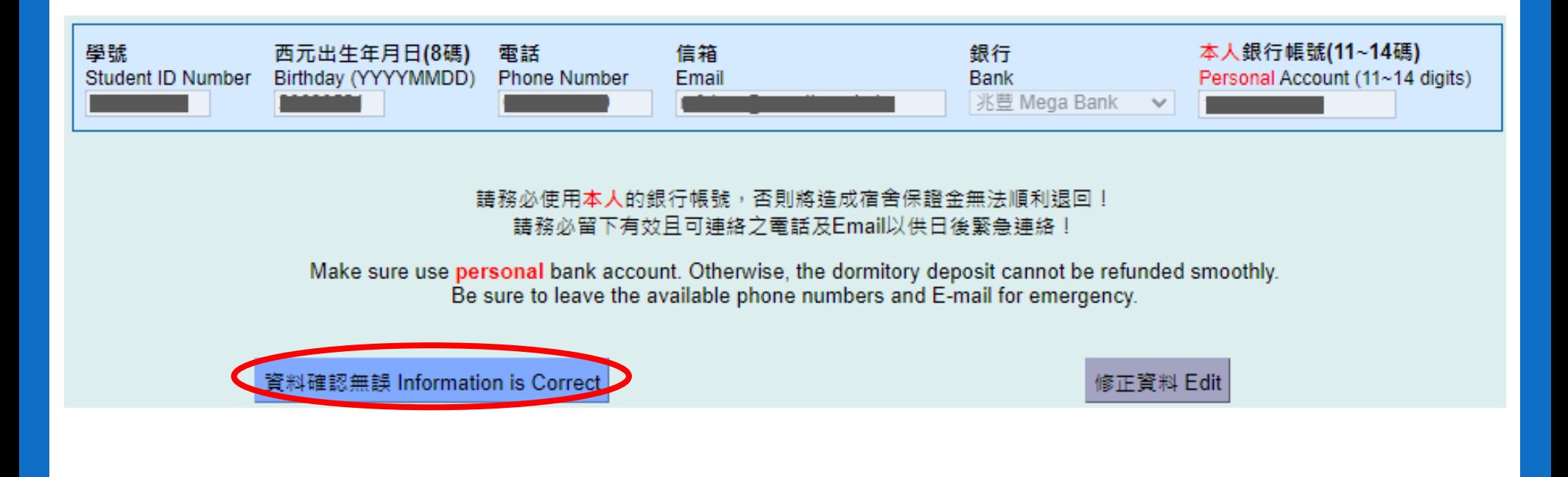

### C. 學年住宿(無優先住宿資格) Semester (Non-Priority) Step 6. 選擇就寢時間及志願齋 Select the Bedtime and Preferred Choices

### • 校本部

- ➢ 四個志願序及寧靜寢室意願
- ➢ 3人組僅限女生且志願一為雅齋
- 南大校區
	- ➢ 兩個志願序
	- ➢ 6人組僅限女生且志願一為迎曦軒
	- ➢ 男生僅有樹德樓,無法選擇

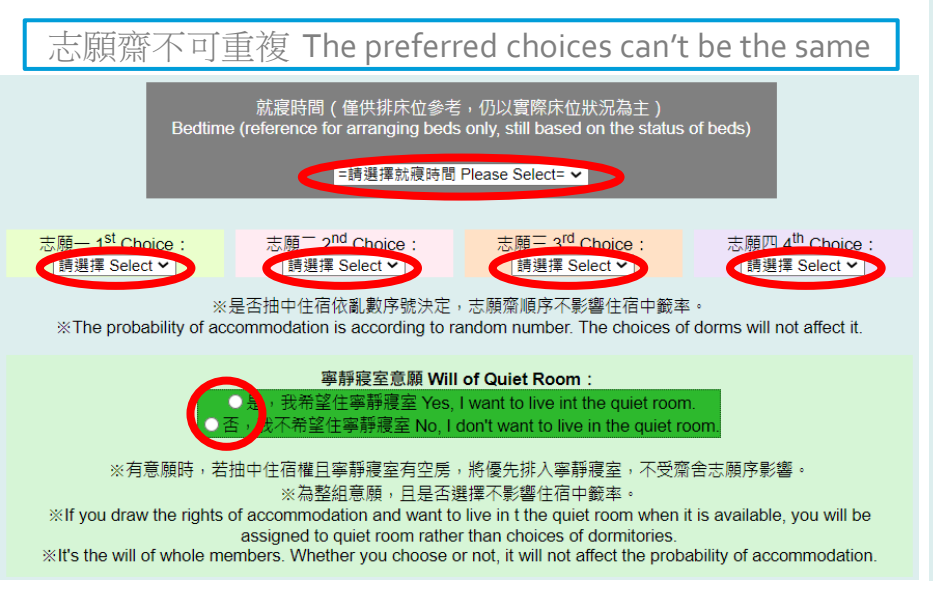

- Main Campus
	- ➢ 4 Preferred Choices and Will of Quiet Room
	- ➢ 3-persons group is for female and the 1st choice is limited to Dorm Ya
- Nanda Campus
	- ➢ 2 Preferred Choices
	- ➢ 6-persons group is for female and the 1st choice is limited to Ying-His
	- ➢ There is just Shu-Te for male

#### 亂數方式說明:

所有參加的組數以組為單位取得一組亂數序號1~N → 由亂數序號1開始比對該組志願 → 若有勾選寧靜寢室則優先排入寧靜寢室空床再依志願序排入 → 若4個志願都無空床位,將任意安排到有空床位的齋舍! (床位數不足時,可能發生同組但補到不同齋的情況發生) → 接著依序比對亂數序號2~N該組的志願 (若最後空床數無法補完整組則將空床位留待下一次候補使用)

#### Introduction of Random Drawing:

- All groups will obtain a set of random serial number 1~N
- $\rightarrow$  Match the choices starting from random serial number 1
- $\rightarrow$  Quiet Room option will be assigned first followed by the four choices.
- $\rightarrow$  When no vacancies are available for all four choices, you will be assigned to any dorms with vacancy.
- (When the vacancies are not sufficient, applicants in the same group might be assigned to different dorms)
- $\rightarrow$  Continue to match the choices staring from random serial number 2~N
- (If the final vacancies are not sufficient for the whole group, the vacancies will be saved for the waiting list applicants)

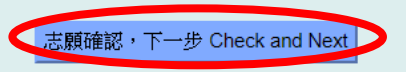

- ※學、儒、清齋依送教育部興建計劃構想書,原則宿費依每年目標消費者上漲率2%逐年調整。
- % In principle dormitory Shiue, Ru and Tsing's fee would be adjusted by 2 percent up according to Ministry of Education new construction projection each year.

### C. 學年住宿(無優先住宿資格) Semester (Non-Priority) Step 7. 亂數方式說明 Introduction of Random Drawing

所有參加的組數以組為單位取得一組亂數序號1~N

- → 由亂數序號1開始比對該組志願
- → 若有勾選寧靜寢室則優先排入寧靜寢室空床再依志願序排入

→ 若4個志願都無空床位,將任意安排到有空床位的齋舍!(床位數不足時,可能發生同組但 補到不同齋的情況發生)

→ 接著依序比對亂數序號2~N該組的志願

(若最後空床數無法補完整組則將空床位留待下一次候補使用)

All groups will obtain a set of random serial number 1~N

- $\rightarrow$  Match the choices starting from random serial number 1
- $\rightarrow$  Quiet Room option will be assigned first followed by the four choices.

→When no vacancies are available for all four choices, you will be assigned to any dorms with vacancy. (When the vacancies are not sufficient, applicants in the same group might be assigned to different dorms)

 $\rightarrow$  Continue to match the choices staring from random serial number 2~N

(If the final vacancies are not sufficient for the whole group, the vacancies will be saved for the waiting list applicants)

### C. 學年住宿(無優先住宿資格) Semester (Non-Priority) Step 8. 完成申請Complete the Application

申譜資料已送出,譜至 申譜名單 杳詢或Email是否收到確認信。

結果將公告於網頁,將不另行捅知,譜同學務必自行上網杳閱是否有抽中宿舍。

如需申譜 暑期住宿 ,譜於開放期限內完成申譜,逾期視同放棄。

You completed the application. Please inquire the **application list** or check the confirmed email.

Outcome will be announced on the website without individual notification. Please remember to check whether you have the accommodation or not by yourself.

If you want to apply for **summer accommodation**, please remember to complete the application during open period. The rights will be automatically forfeited if the period is due.

### C. 學年住宿(無優先住宿資格) Semester (Non-Priority) Step 9. 申請資料確認Confirmation of Application

• 完成申請將自動寄信至信箱 If complete the application, you will receive the confirmed email.

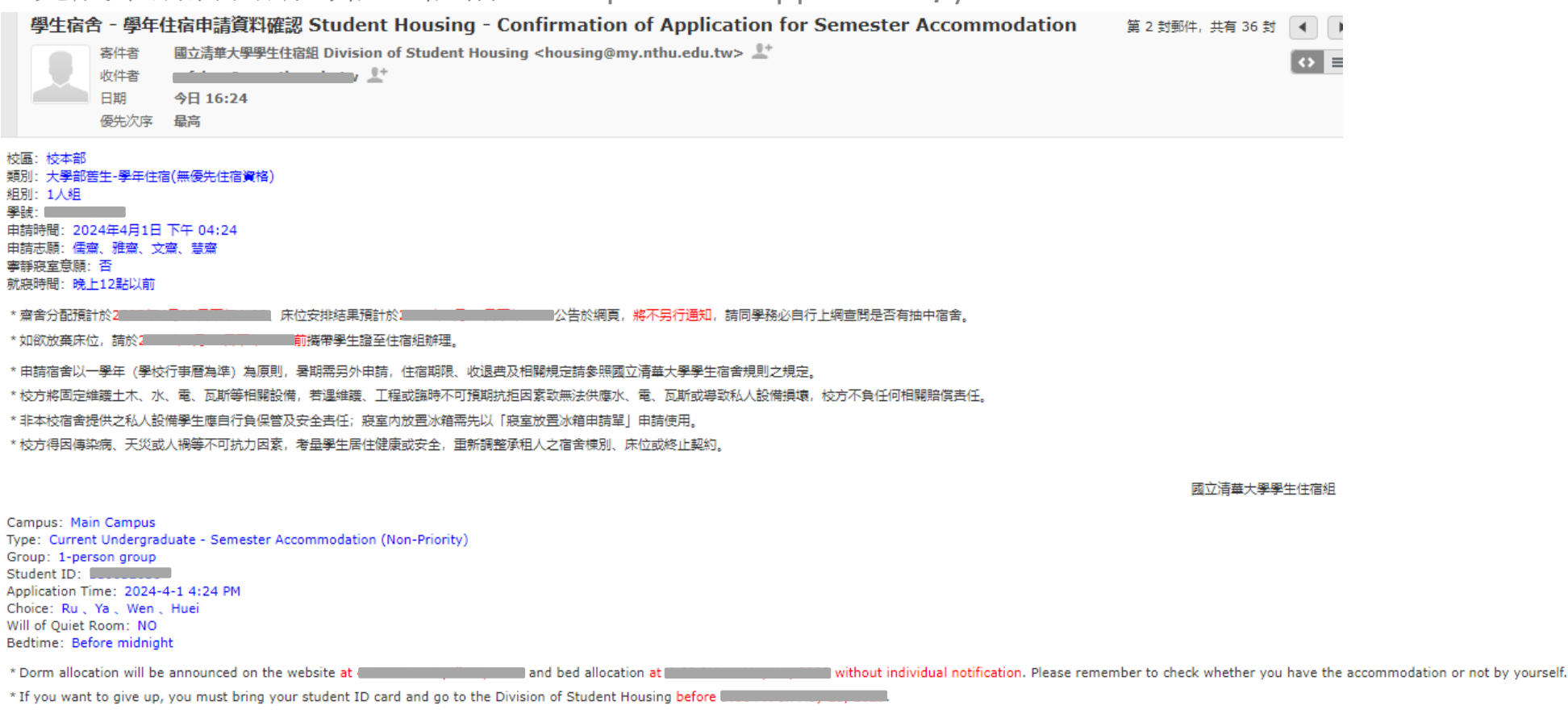

- \* In principle, applications for dormitory are made annually on an academic year basis (based on the academic calendar). Separate applications are required for the summer term. For accommodation periods, fees, refunds, and please refer to "Dorm Rules for NTHU".
- \* NTHU will maintain civil, water, electricity, gas, and other related facilities. If there is maintenance, engineering work, or unforeseen factors preventing the supply of water, electricity, gas, or causing damage to per no responsibility for compensation.
- \* Students using personal equipment not provided by NTHU are responsible for its safekeeping and security. Prior approval through the " Application Form for Refrigerator Placement in Dorm Room" is required for placing refr rooms
- \* Due to factors such as infectious diseases, natural disasters, or human disasters bevond control. NTHU may consider the health or safety of students and may adjust the dormitory building, beds, or terminate the contracts

Division of Student Housing, NTHU

### C. 學年住宿(無優先住宿資格) Semester (Non-Priority) Step 10. 名單查詢Application List Inquiry

- 至申請名單查詢確認
- Go to check the list.

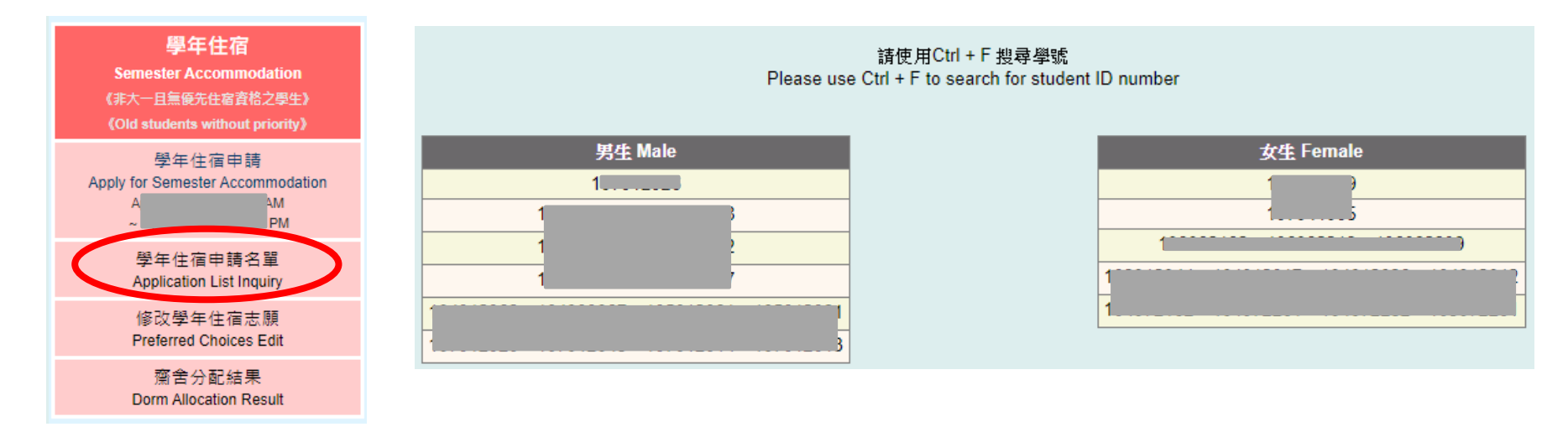

### C. 學年住宿(無優先住宿資格) Semester (Non-Priority) Step 11. 修改志願序 Preferred Choices Edit

就寢時間(僅供排床位参考,仍以實際床位狀況為主) 學年件宿 • 可於申請期限內自行 Bedtime (reference for arranging beds only, still based on the status of beds) **Semester Accommodation** 《非大一日無優先住宿資格之學生》 不介意 Do not mind 修改志願、就寢時間 (Old students without priority) =修改就寢時間 Modify the Bedtime= y 學年住宿申請 Apply for Semester Accommodation • You can edit the 志願ー 1<sup>st</sup> Choice: 志願二 2<sup>nd</sup> Choice: 志願三 3rd Choice: 志願四 4<sup>th</sup> Choice: **AM** 靜齋 Jina 鴻齋 Hung 雅齊 Ya 彗齊 Hue **PM** choices or bedtime ■ 修改為 change to 更修改為 change to 記忆為 change to 要修改為 change to FINE SEECLY **清洁在 Select > -REFERENCIED 有港库 Select >** 學年件宿申請名單 Annlication List Inquiry during application ※要修改的志願請勾選 [要修改為] 並選擇齋舍後點選 [志願修改] 修改學年住宿志願 \*To make change to your preferred choices, please check "change to" and select the dorm, then click "Edit" Preferred Choices Edit period. ※是否抽中住宿依亂數序號決定,志願齋順序不影響住宿中籤率。 齋舍分配結果 \* The probability of accommodation is according to random number. The choices of dorms will not affect it **Dorm Allocation Result** 寧靜寢室意願 Will of Quiet Room: 我希望住寧靜寢室 Yes, I want to live int the quiet room. 大學部舊生 校本部 學年住宿 - 志願修改 (無優先住宿資格) 望住寧靜寢室 No. I don't want to live in the quiet room ← 回首頁 Home → Semester Accom, of Main Campus for Current Undergraduate - Modification (Non-Priority) ※有意願時,若抽中住宿權且寧靜寢室有空房,將優先排入寧靜寢室,不受齋舍志願序影響。 ※為整組意願,且是否選擇不影響住宿中籤率。 12人組 2-persons group \* If you draw the rights of accommodation and want to live in t the quiet room when it is available, you will be assigned to quiet room rather than choices of dormitories. : kit's the will of whole members. Whether you choose or not, it will not affect the probability of accommodation. ●組別一經登錄不接受人工更改● ●3人組僅限女生且志願一為雅齋● ●幾人組僅代表一組人數不代表為幾人房,且不影響住宿中籤率● 亂數方式說明: .The group can't be altered after registration. 所有参加的組數以組為單位取得一組亂數序號1~N •3 -persons group is for female and the 1st choice is limited to Dorm Ya. → 由亂數序號1開始比對該組志願 . Which group doesn't mean that you apply for which room type and doesn't affact the probability of accommodation. → 若有勾選寧靜寢室則優先排入寧靜寢室空床再依志願序排入 → 若4個志願都無空床位,將任意安排到有空床位的齋舍! (床位數不足時,可能發生同組但補到不同齋的情況發生) 學號 Student ID Number 西元出生年月日(8碼) Birthday (YYYYMMDD) → 接著依序比對亂數序號2~N該組的志願 (若最後空床數無法補完整組則將空床位留待下一次候補使用) 學號 Student ID Number 西元出生年月日(8碼) Birthday (YYYYMMDD) 註1:西元出生年月日(共8碼), 例如:出生年月日為西元1991年12月31日, 請輸入19911231。 Introduction of Random Drawing: 註2:學號為6~9碼數字· All groups will obtain a set of random serial number 1~N Note 1 : Your password is your birthday in control MDD). For example : Birthday is be sember 31<sup>st</sup>, 1991, please log in 19911231.  $\rightarrow$  Match the choices starting from random serial number 1 Note 2 : The student number has six to nin  $\rightarrow$  Quiet Room option will be assigned first followed by the four choices.  $\rightarrow$  When no vacancies are available for all four choices, you will be assigned to any dorms with vacancy. 資格確認 Confirm the Qualification (When the vacancies are not sufficient, applicants in the same group might be assigned to different dorms)  $\rightarrow$  Continue to match the choices staring from random serial number 2~N (If the final vacancies are not sufficient for the whole group, the vacancies will be saved for the waiting list applicants)

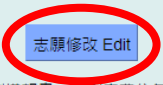

※學、儒、清齋依送教育部興建計劃構想書,原則宿費依每年目標消費者上漲率2%逐年調整。

\* In principle dormitory Shiue, Ru and Tsing's fee would be adjusted by 2 percent up according to Ministry of Education new construction projection each year.

### C. 學年住宿(無優先住宿資格) Semester (Non-Priority) Step 12. 修改資料確認Confirmation of Modification

• 完成修改將自動寄信至信箱 If complete the modification, you will receive the confirmed email.

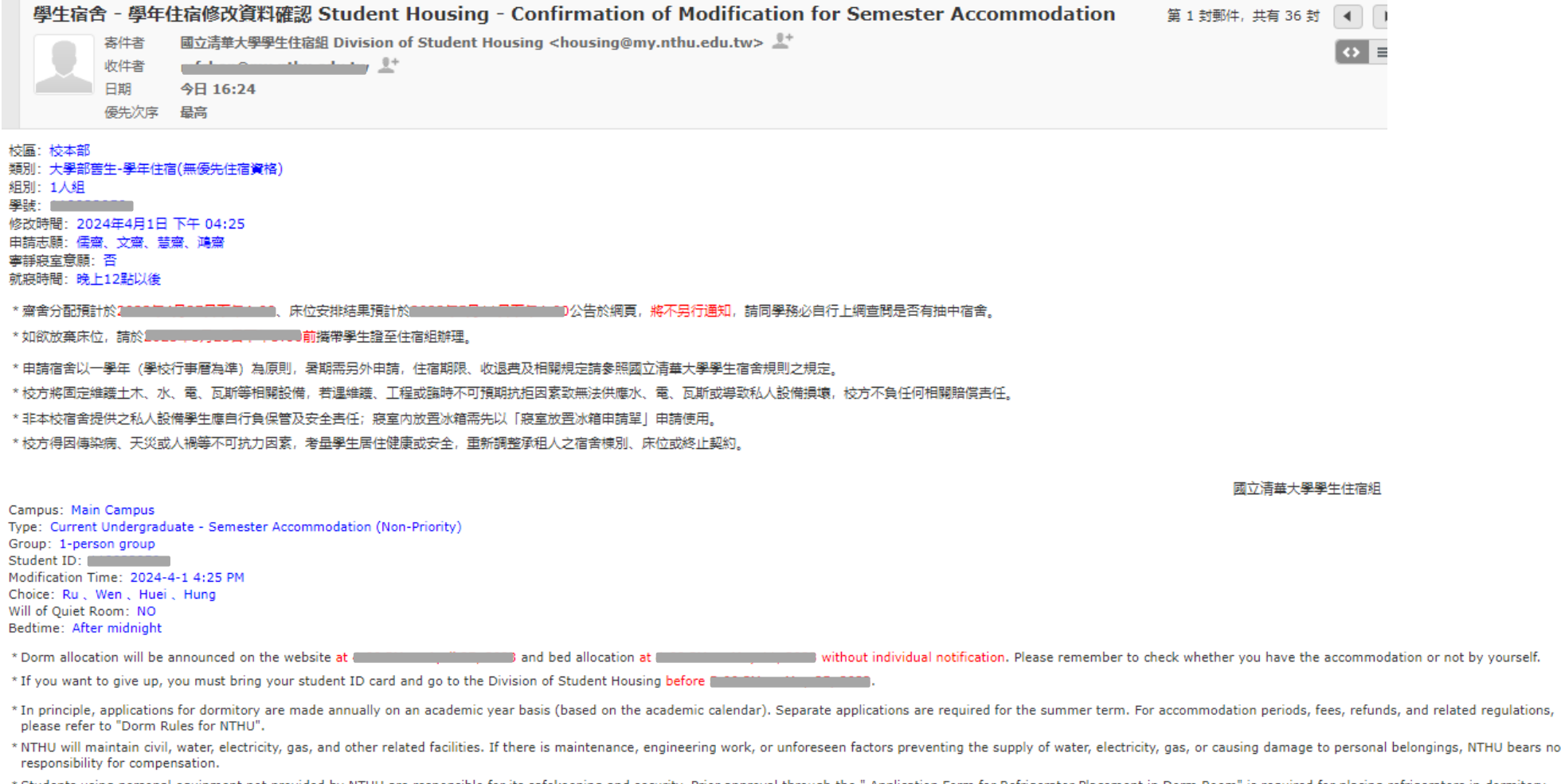

- Students using personal equipment not provided by NTHU are responsible for its safekeeping and security. Prior approval through the " Application Form for Refrigerator Placement in Dorm Room" is required for placing refrig rooms.
- \* Due to factors such as infectious diseases, natural disasters, or human disasters beyond control, NTHU may consider the health or safety of students and may adjust the dormitory building, beds, or terminate the contracts

### C. 學年住宿(無優先住宿資格) Semester (Non-Priority) Step 13. 齋舍分配結果 Dorm Allocation Result

#### 學年住宿 **Semester Accommodation** 《非大一且無優先住宿資格之學生》 (Old students without priority) 學年住宿申請 Apply for Semester Accommodation AM PM 學年住宿申請名單 **Application List Inquiry** 修改學年住宿志願 **Preferred Choices Edit** 齋舍分配結果 **Dorm Allocation Resul**

- 依各齋齋長公布辦法登記、 分配床位
- 最終床位安排結果將另行 公告於網頁上
- The allocation of beds is arranged by dormitory head resident.
- Bed allocation result will be announced on the website.

請使用Ctrl + F 搜尋學號,同一組別使用相同序號。 齋舍空白表示未抽中宿舍,若尚有住宿需求,可參加學年候補。 各齋依齋長公布方式辦理床位分配,結果預計於 公告於住宿組網頁。 前攜帶學生誇至住宿組辦理。 如欲放棄床位,請於■

Please use Ctrl + F to search for student ID number. Students in the same group will have the same serial number. If the dorm is empty means you don't get the accommodation. You can apply for semester waiting-list if you still have the demand of accommodation. The allocation of beds is according to head resident's announcement.

Outcome will be announced on the website at I If you want to give up, you must bring your student ID card and go to the Division of Student Housing before

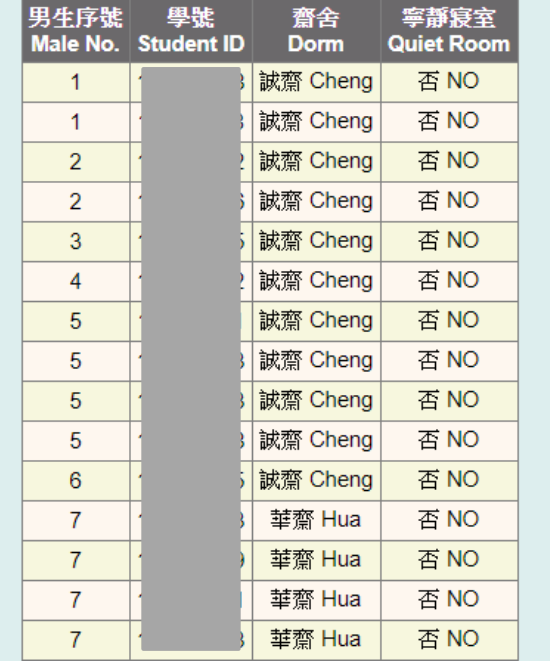

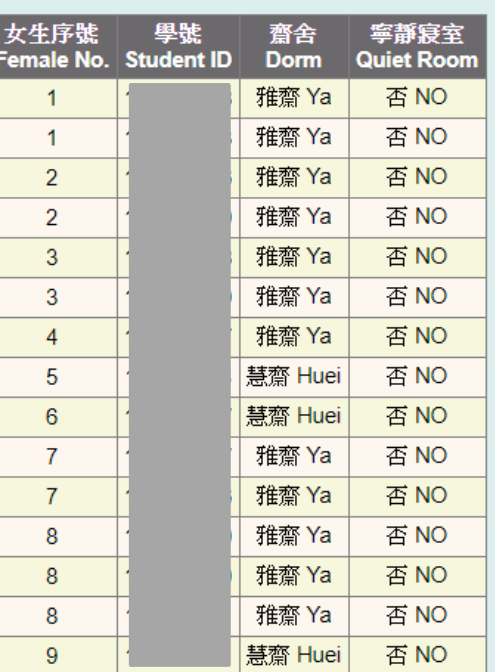

### D. 暑期 Summer Step 1. 宿舍規則 Dorm Rules

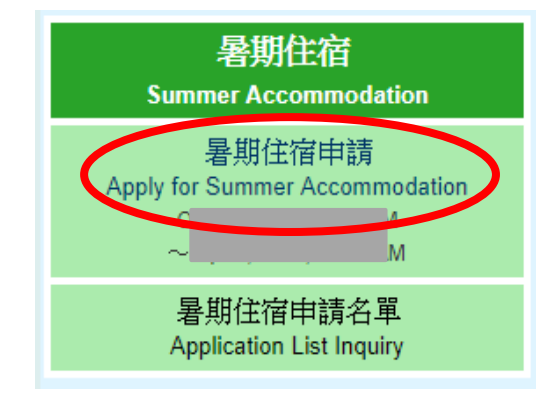

- 請詳閱相關法規及注 項,點選"同意"即視同閱讀 完畢並同意遵守相關規定
- Read the rules and notifications. By clicking "Agree", you agree to comply with the relevant regulations.

#### \* 為維護同學自身權益,請同學務必詳閱下方宿舍規則。點選"同意"即視同閱讀完畢並同意遵守相關規定

- \* 結果預計於 ■公告於網頁,將不另行通知,請同學務必自行上網查閱是否有抽中宿舍。
- \* 住宿期限、收退費及相關規定請參照國立清華大學學生宿舍規則之規定。
- \* 暑宿逾期未繳費者恕不保留床位,開放候補登記進住。
- \* 如欲放棄暑期床位,請勿繳交暑期宿費,並攜帶學生證或身份證明文件至住宿組辦理放棄手續,一經繳費,概不退費。
- \* 校方將固定維護土木、水、電、瓦斯等相關設備,若遇維護、工程或臨時不可預期抗拒因素致無法供應水、電、瓦斯或導致私人設備損壞,校方不 負任何相關賠償責任。
- \* 非本校宿舍提供之私人設備學生應自行負保管及安全責任;寢室內放置冰箱需先以「寢室放置冰箱申請單」申請使用。
- \* 校方得因傳染病、天災或人禍等不可抗力因素,考量學生居住健康或安全,重新調整承租人之宿舍棟別、床位或終止契約。
- \* For your rights, please read the details of dorm rules. By clicking "Agree", you agree to comply with the relevant regulations.
- \* Outcome will be announced on the website at  $\blacksquare$ **Example 2 without individual notification. Please remember to check whether you** have the accommodation or not by yourself.
- \* For accommodation periods, fees, refunds, and related regulations, please refer to "Dorm Rules for NTHU".
- \* If the payment is not been completed during period, the bed will be offered to student who is wait-listed.
- \* If you want to give up the summer accommodation, please don't pay the fee and go to the Diviosn of Student Housing with student ID card or identification for necessary procedures. There will be no refund once the payment has been made
- \* NTHU will maintain civil, water, electricity, gas, and other related facilities. If there is maintenance, engineering work, or unforeseen factors preventing the supply of water, electricity, gas, or causing damage to personal belongings, NTHU bears no responsibility for compensation. \* Students using personal equipment not provided by NTHU are responsible for its safekeeping and security. Prior approval through the "
- Application Form for Refrigerator Placement in Dorm Room" is required for placing refrigerators in dormitory rooms.

\* Due to factors such as infectious diseases, natural disasters, or human disasters beyond control, NTHU may consider the health or safety of students and may adjust the dormitory building, beds, or terminate the contracts.

#### 請詳細閱讀: 國立清華大學學生宿舍規則、 國立清華大學學生宿舍個人資料蒐集告知聲明

中文 Enalish

#### 國立清華大學學生宿舍規則

修正歷程 十

113年1月10日學務會議核備

本規則主在規範本校學生住宿權利、費用及所應遵守之住宿規範,若有違法(規)之事項另依學校及國家相關法令辦理

五、個人資料使用限制與保密

除非獲得您的允許,本組絕對不會任意將您的個資出售、分享、出租或交換給其他團體或個人。

六、自我保護措施

請妥善保管您的密碼及所有個人資料,勿將任何個人資料提供他人,違反而造成他人或單位損失者將依相關法規究辦

十、本辦法經齊長聯席會議通過,陳學務長核定後實施。

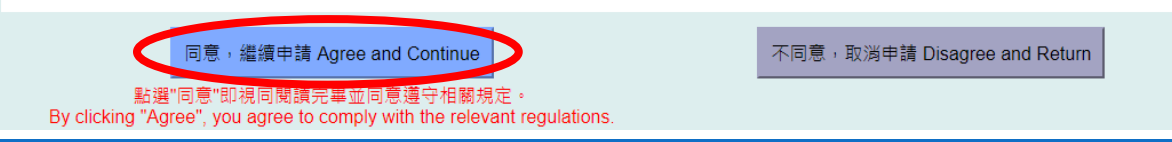

### D. 暑期 Summer Step 2. 住宿法規摘要 Summary of Dorm Rules

- 法規摘要再次確認,確認後同意規章開始申請
- Check the summary of the rules again and click the "Agree".

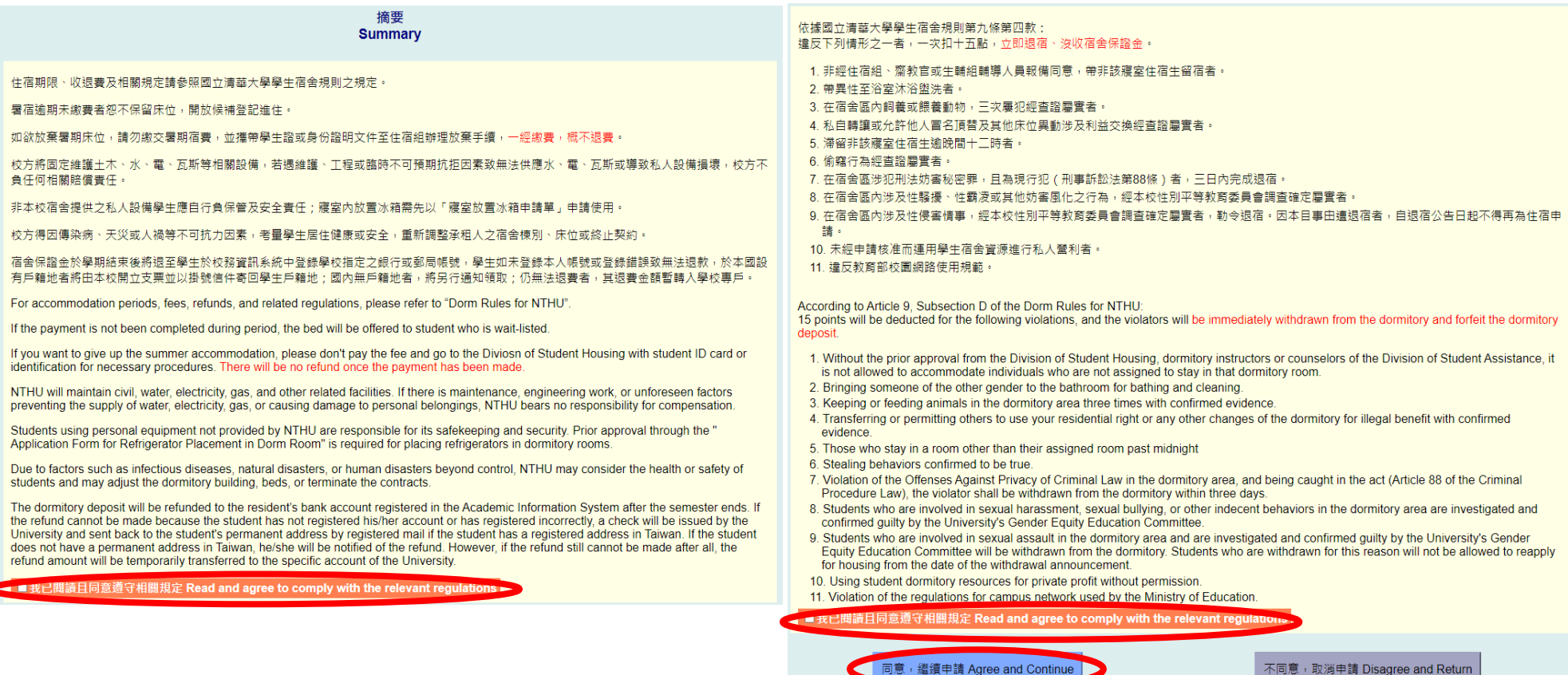

### D. 暑期 Summer Step 3. 填寫資料 Information

- 填寫資料
	- ➢填寫資料:學號6~9碼、西元出生年月日8碼、有效連絡電話及信箱、本人銀行帳號
- Fill in the information
	- ➢Information:student ID (6~9 numbers)、birthday (yyyymmdd)、available phone number and email、personal bank account

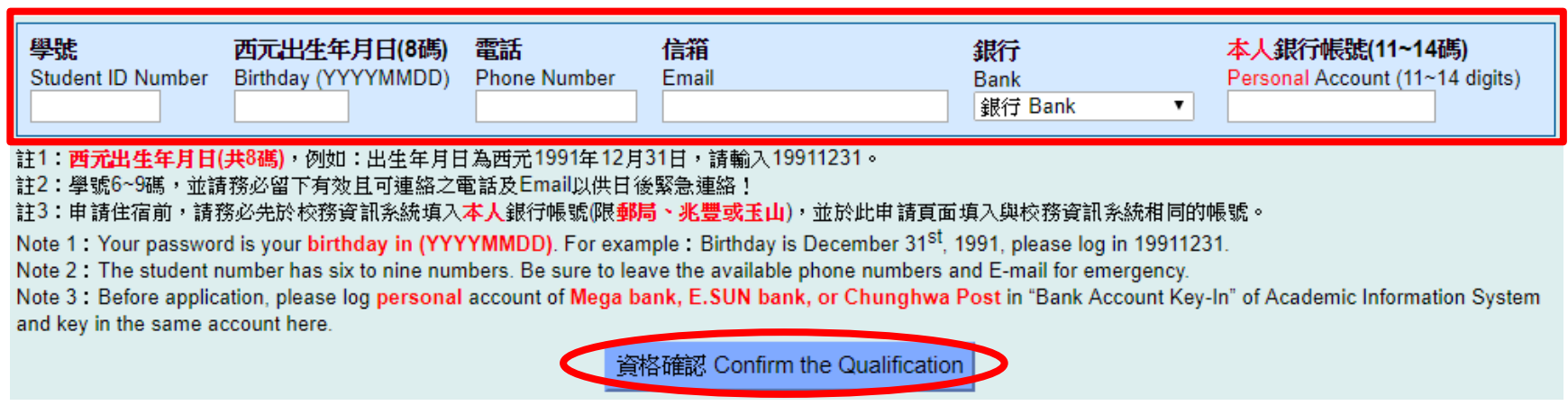

### D. 暑期 Summer Step 4. 確認資料Confirm the Information

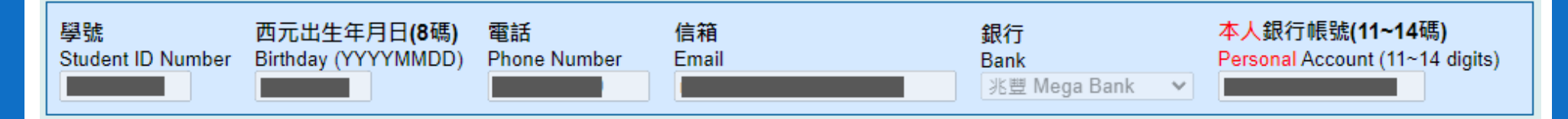

大學部暑期住宿床位統一由住宿組安排在暑期開放齋舍,配合節能減碳,以每間寢室補滿床位為原則。

請務必使用本人的銀行帳號,否則將造成宿舍保證金無法順利银回! 請務必留下有效且可連絡之電話及Email以供日後緊急連絡!

Summer accommodation for undergraduate students will be assigned to the opened dormitories by Division of Student Housing. For energy saving and carbon reduction, it would be the primary basis that each room should be fully occupied before other rooms become available.

> Make sure use **personal** bank account. Otherwise, the dormitory deposit cannot be refunded smoothly. Be sure to leave the available phone numbers and E-mail for emergency.

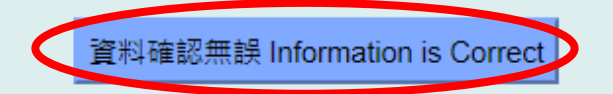

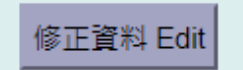

### D. 暑期 Summer Step 5. 完成申請Complete the Application

申譜資料已送出,譜至 申譜名單 查詢或Email是否收到確認信。

結果將公告於網頁,將不另行涌知,譜同學務必自行上網杳閱是否有抽中宿舍。

如需申譜 學年住宿 ,譜於開放期限內完成申譜,逾期視同放棄。

You completed the application. Please inquire the **application list** or check the confirmed email.

Outcome will be announced on the website without individual notification. Please remember to check whether you have the accommodation or not by yourself.

If you want to apply for **semester accommodation**, please remember to complete the application during open period. The rights will be automatically forfeited if the period is due.

### D. 暑期 Summer Step 6. 申請資料確認Confirmation of Application

• 完成申請將自動寄信至信箱If complete the application, you will receive the confirmed email.

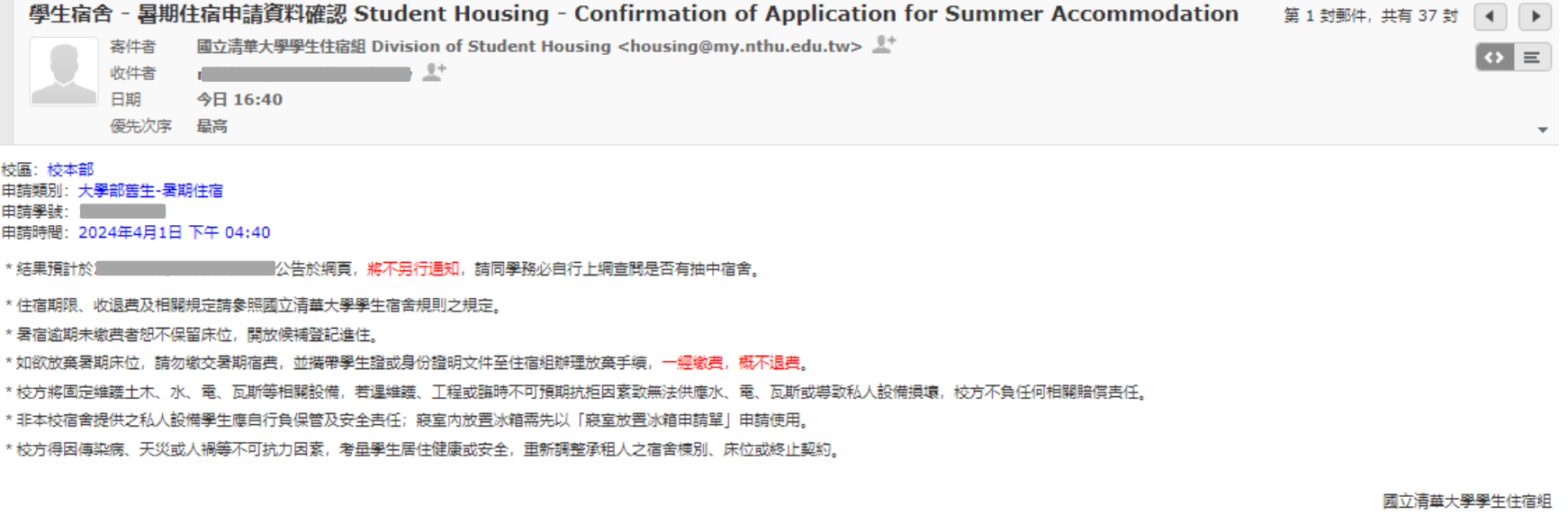

Campus: Main Campus Type: Current Undergraduate - Summer Accommodation Student ID: 1 2000 Application Time: 2024-4-1 4:40 PM

- B without individual notification. Please remember to check whether you have the accommodation or not by yourself. \* Outcome will be announced on the website at 4
- \* For accommodation periods, fees, refunds, and related regulations, please refer to "Dorm Rules for NTHU".
- \* If the payment is not been completed during period, the bed will be offered to student who is wait-listed.
- \* If you want to give up the summer accommodation, please don't pay the fee and go to the Diviosn of Student Housing with student ID card or identification for necessary procedures. There will be no refund once the payment has been made.
- \* NTHU will maintain civil, water, electricity, gas, and other related facilities. If there is maintenance, engineering work, or unforeseen factors preventing the supply of water, electricity, gas, or causing damage to personal belongings, NTHU bears no responsibility for compensation.
- \* Students using personal equipment not provided by NTHU are responsible for its safekeeping and security. Prior approval through the " Application Form for Refrigerator Placement in Dorm Room" is required for placing refrigerators in dormitory rooms.
- \* Due to factors such as infectious diseases, natural disasters, or human disasters beyond control, NTHU may consider the health or safety of students and may adjust the dormitory building, beds, or terminate the contracts.

### D. 暑期 Summer Step 7. 名單查詢Application List Inquiry

- 至申請名單查詢確認
- 由住宿組安排床位,最終床位安排結果將另行公告於網頁上
- Go to check the list.
- Division of Student Housing arranges the bed and will announce the result on website.

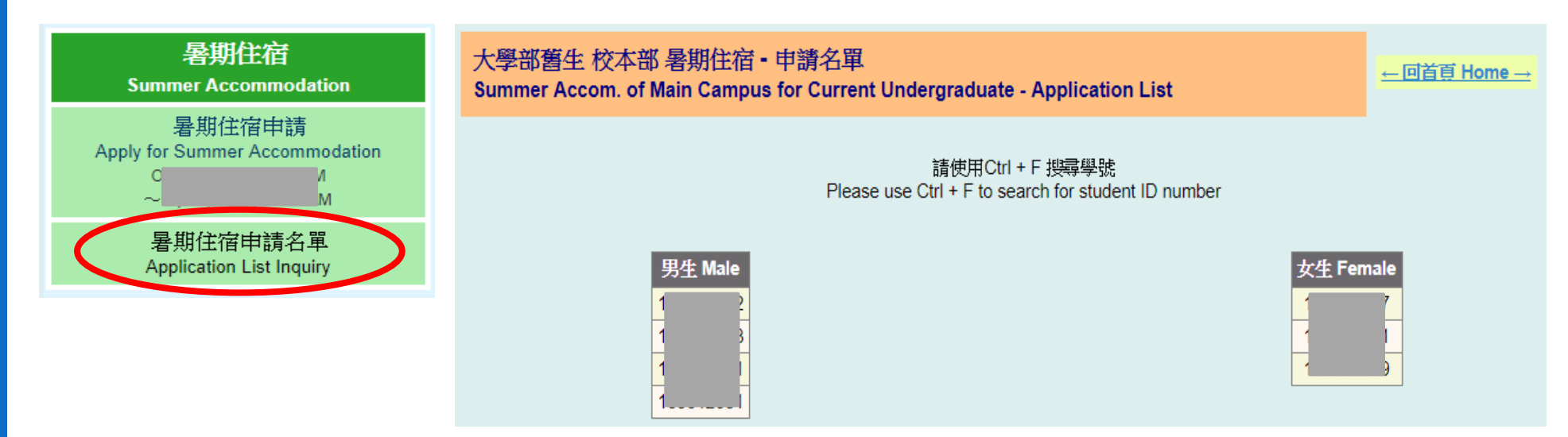

### E. 個人資料修改 Personal Information Edit

- •請提供有效及正確的資訊, 如發現有誤請自行進行更正
- 輸入欲更改之資料並更新
- 申請住宿時如填寫信箱錯誤,信箱修改後仍無法再次寄發申請確認信
- Please provide the available and correct information. If it's wrong, please correct them.
- Fill the new information and update.
- If you fill the wrong email when you apply for the housing application, the system can not send the confirmation of application again after editing the information.

![](_page_46_Figure_7.jpeg)

### 再次提醒:

- ◆ 欲申請暑期及學年的同學,請務必確認是否皆申請完成。
- 如有任何問題,請務必於申請期限截止前之上班期間洽詢住宿組。

### Remind:

- ◆Please check whether complete the application of summer and next semester accommodation.
- ◆If you have any questions, please contact the Division of Student Housing in office hours before the application deadline.

![](_page_48_Picture_0.jpeg)

### 有優先住宿資格學生是否可以跟無優先住宿資格一組登記?

兩種身分優先權不同,登記入口亦不同,無法一起登記。

### ◆ 若仍想住一起:

- 1.分開登記,若無優先住宿資格學生有抽到宿舍且在同一齋舍,再依齋長安排 床位方式辦理(根據亂數結果及安排方式,不保證能在同齋舍、同寢室)。
- ➢ 2.有優先住宿資格學生可到住宿組辦理放棄優先住宿資格(候補時亦將失去優 先住宿資格),再一起登記宿舍,但不一定抽得到宿舍。

### Can students with priority and without priority apply for accommodation together ?

◆The students with different priority shall apply for accommodation through different application entrances. They can't apply together.

### ◆If you still want to live together :

- ➢ 1. You can apply for accommodation separately. If both you are assigned to the same dormitory, you may contact with the head resident to arrange the bed. But according to the random result and allocation, there is no guarantee that you can live in the same dormitory or room.
- ➢ 2. Students with priority can give up priority (waiting list will also lose the priority) and apply for accommodation together with non-priority students, but there is no guarantee whether you will get accommodation.

### 無優先住宿資格學生是否可登記寧靜寢室?

寧靜寢室登記期間僅開放有優先住宿資格學生,無優先住宿資格學生可在登記學 年住宿時勾選有意願入住寧靜寢室,若仍有剩餘床位將根據亂數結果分配。

### Can I apply for quiet room if I don't have priority?

◆During the application period for quiet room, it's just open for students with priority. Non-priority student still can apply for semester accommodation and check the will of quiet room. If there are vacancies, they will be assigned according to random result.

### 4人組選填志願齋是否可選擇雙人房齋舍?

可以選擇,抽到雙人房齋舍後,再依齋長安排床位方式辦理,決定如何分配寢室。

### Can 4-persons group select the dormitory with twin room?

◆ Yes, you can select it . If you are drawn to the dormitory with twin room, you can contact with dormitory head resident to arrange the beds.

校本部男生是否可以3人組登記?

- 因齋舍主要為雙人房及四人房,故男生不開放3人組登記,且女生3人組志願一限 定為雅齋。
- ◆ 若仍想3人住在同一間寢室,請分2人組及1人組登記,若有亂數到同一齋舍,再 依齋長安排床位方式辦理(根據亂數結果及安排方式,不保證能在同齋舍、同寢 室)。

### Can males on Main Campus register by 3-persons group?

- ◆ Since the other dormitories are mainly twin rooms and quadruple rooms, males are not allowed to register for 3-persons group, and the 1st choice for female 3-persons group is limited to Dorm Ya.
- ◆If 3 people still want to live in the same room, you can apply separately by 2-pesons group and 1-person group. If you are all assigned to the same dormitory, you may contact with the dormitory head resident to arrange the bed. But according to the random result and allocation, there is no guarantee that you can live in a dormitory or room together.

### 志願序或寧靜寢室意願是否影響抽中宿舍(無優先住宿資格)的機率?

◆ 否,不影響中籤機率。無優先住宿資格學生是否抽中學年宿舍僅由空床位數量及 亂數序號決定,志願序僅為抽到宿舍後安排的參考依據,若所選志願齋舍皆無空 床位,亦會安排至其他有空床位齋舍。

### Will the preferred choices and the will of quiet room affect the probability of dormitory draw for non-priority students?

◆No, it will not affect. It is only determined by the number of vacant beds and random numbers. The preferred choices and the will of quiet room is only a reference for the arrangement after you get the accommodation. If there are no vacant beds in the selected preferred choices, it will also be arranged to other vacant dormitories.

### 已登記2人組是否可改為4人組登記、是否可更換同組同學?

◆ 為確保一組所有同學同意變更,請已登記的所有同學至住宿組辦理取消申請,再 自行重新上網登記,所有程序請在住宿申請結束前辦理完成。

### Can I change to 4-persons group if I already applied by 2-persons group?

◆In order to ensure that all students in a group agree to change, all registered students should go to Division of Student Housing to apply for cancellation, and then re-register online. All procedures must be completed before the end of the housing application.

### 若兩人抽到不同齋舍,是否可以住到同一寢室?

- 於齋長安排床位階段,僅抽到同齋舍同學可一起安排,不可齋舍異動。
- 若想異動齋舍,需於床位公告後再行辦理:
	- > 1.另一床為空床位,請欲異動者攜帶學生證至住宿組辦理。
	- 2.另一床已安排同學,請自行與同學協調後,雙方攜帶學生證至住宿組辦理。

### Can we live in the same room if we are drawn to different dormitories?

- ◆When dormitory head resident arranges the bed, students can't change to different dormitory. Only students who are drawn to same dormitory can be arranged together.
- ◆You shall apply for transfer after the bed allocation is announced if you want to change the dormitory:
	- ➢ 1. If the other bed is vacant, please bring your student ID card to Division of Student Housing.
	- $\triangleright$  2. If the other bed has been arranged to other student, please coordinate with the student and both bring your student ID cards to Division of Student Housing.